# <span id="page-0-0"></span>The doc and shortvrb Packages<sup>\*</sup>

# Frank Mittelbach† Gutenberg Universität Mainz

### December 27, 2006

#### Abstract

This package contains the definitions that are necessary to format the documentation of package files. The package was developed in Mainz in cooperation with the Royal Military College of Science. This is an update which documents various changes and new features in doc and integrates the features of newdoc.

# Contents

| 1              | Introduction                         | 3  | 3.1              | Options supported by doc                 |    |
|----------------|--------------------------------------|----|------------------|------------------------------------------|----|
|                | 1.1 Using the doc package            | 3  | $3.2\,$          | Macros surrounding the                   |    |
|                |                                      |    |                  | $'definition parts' \dots$ .             | 13 |
| $\overline{2}$ | The User Interface                   | 4  | 3.3              | Macros for the 'docu-                    |    |
|                | The driver file<br>2.1               | 4  |                  | mentation parts'                         | 18 |
|                | General conventions<br>2.2           | 4  | 3.4              | Formatting the margin                    | 23 |
|                | 2.3<br>Describing the usage of       |    | 3.5              | Creating index entries by                |    |
|                | $new$ macros $\ldots \ldots$         | 5  |                  | scanning 'macrocode'                     | 23 |
|                | Describing the definition<br>$2.4\,$ |    | 3.6              | Macros<br>for<br>scanning                |    |
|                | of new macros $\ldots$ $\ldots$      | 5  |                  | macro names                              | 25 |
|                | Formatting the margins.<br>2.5       | 6  | 3.7              | The index exclude list                   | 28 |
|                | Using a special escape<br>$2.6\,$    |    | 3.8 <sup>°</sup> | Macros for generating in-                |    |
|                | character                            | 6  |                  | dex entries                              | 29 |
|                | Cross-referencing all<br>$2.7\,$     |    | 3.9              | Redefining the index en-                 |    |
|                | macros used                          | 6  |                  | $vironment$ ,,,,,,,,,                    | 33 |
|                | Producing the actual in-<br>2.8      |    |                  | 3.10 Dealing with the change             |    |
|                | dex entries                          | 7  |                  | history $\dots \dots \dots$              | 36 |
|                | 2.9<br>Setting the index entries.    | 8  |                  | $3.11\,$ Bells and whistles              | 38 |
|                | 2.10 Changing the default val-       |    |                  | 3.12 Providing a checksum                |    |
|                | ues of style parameters              | 8  |                  | and character table                      | 42 |
|                | 2.11 Short input of verbatim         |    |                  | 3.13 Attaching line numbers              |    |
|                | text pieces                          | 9  |                  | to code lines $\ldots$ $\ldots$ $\ldots$ | 44 |
|                | 2.12 Additional bells and            |    |                  | 3.14 Layout Parameters for               |    |
|                | whistles $\dots \dots \dots$         | 9  |                  | documenting package files                | 45 |
|                | 2.13 Basic usage summary             | 11 |                  | 3.15 Changing the \catcode               |    |
|                | 2.14 Acknowledgements                | 12 |                  | of $\%$                                  | 46 |
| 3              | The Description of Macros            | 12 |                  | $3.16$ GetFileInfo                       | 46 |
|                |                                      |    |                  |                                          |    |

<sup>∗</sup>[This file has version number](#page-11-0) v2.1d dated 20[06/02/02.](#page-45-0)

<sup>†</sup>[Further commentary added at Roya](#page-11-1)l Military [College of Science b](#page-45-1)y B. Hamilton Kelly; English translation of parts of the original German commentary provided by Andrew Mills; fairly substantial additions, particularly from newdoc, and documentation of post-v1.5q features added at v1.7a by Dave Love (SERC Daresbury Lab). Extraction of shortvrb package added by Joachim Schrod (TU Darmstadt).

# Preface to version 1.7

<span id="page-1-0"></span>This version of doc.dtx documents changes which have occurred since the last published version [5] but which have been present in distributed versions of doc.sty for some time. It also integrates the (undocumented) features of the distributed newdo[c.](#page-45-2)sty.

The following changes and additions have been made to the user interface since the published version [5]. See  $\S 2$ for more details.

- Driver mechanism \DocInput is now used in the driver file to input possibly multiple indep[en](#page-45-2)dent d[oc](#page-3-0) files and doc no longer has to be the last package. \IndexListing is replaced by \IndexInput;
- Indexing is controlled by \PageIndex and \CodelineIndex, one of which must be specified to produce an index—there is no longer a \makeindex in the default \DocstyleParms;
- The macro environment now takes as argument the macro name with the backslash;
- Verbatim text Newlines are now forbidden inside \verb and commands \MakeShortVerb and \DeleteShortVerb are provided for verbatim shorthand;
- \par can now be used in \DoNotIndex;
- Checksum/character table support for ensuring the integrity of distributions is added;
- \printindex becomes \PrintIndex;
- multicol.sty is no longer necessary to use doc or print the documentation (although it is recommended);
- 'Docstrip' modules are recognised and formatted specially.

As well as adding some completely new stuff, the opportunity has been taken to add some commentary to the code formerly in newdoc.sty and that added after version 1.5k of doc.sty. Since (as noted in the sections concerned) this commentary wasn't written by Frank Mittelbach but the code

was, it is probably *not* true in this case that "if the code and comments disagree both are probably wrong"!

# Bugs

There are some known bugs in this version:

- The **\DoNotIndex** command doesn't work for some single character commands most noticeable  $\mathcal{V}_{\mathcal{C}}$ .
- The 'General changes' glossary entry would come out after macro names with a leading ! and possibly a leading ";
- If you have an old version of makeindex long \changes entries will come out strangely and you may find the section header amalgamated with the first changes entry. Try to get an up-to-date one (see p.  $8$ );
- Because the accompanying makeindex style files support the inconsistent attribute specifications of olde[r a](#page-6-0)nd newer versions makeindex always complains about three 'unknown specifier's when sorting the index and changes entries.
- If \MakeShortVerb and \DeleteShortVerb are used with single character arguments, e.g., {|} instead of {\|} chaos may happen.

(Some 'features' are documented below.)

#### Wish list

• Hooks to allow \DescribeMacro and \DescribeEnv to write out to a special file information about the package's 'exported' definitions which they describe. This could subsequently be included in the docstripped .sty file in a suitable form for use by smart editors in command completion, spelling checking etc., based on the packages used in a document. This would need agreement on a 'suitable form'.

- <span id="page-2-4"></span>• Indexing of the modules used in docstrip's %< directives. I'm not sure how to index directives containing module combinations;
- Writing out bibliographic information about the package;
- Allow turning off use of the special font for, say, the next guarded block.

# 1 Introduction

<span id="page-2-0"></span>The T<sub>EX</sub> macros which are described here allow definitions and documentation to be held in one and the same file. This has the advantage that normally very complicated instructions are made simpler to understand by comments inside the definition. In addition to this, updates are easier and only one source file needs to be changed. On the other hand, because of this, the package files are considerably longer: thus T<sub>E</sub>X takes longer to load them. If this is a problem, there is an easy remedy: one needs only to run the docstrip.tex program that removes nearly all lines that begin with a percent sign.

The idea of integrated documentation was born with the development of the TEX program; it was crystallized in Pascal with the Web system. The advantages of this method are plain to see (it's easy to make comparisons [2]). Since this development, systems similar to Web have been developed for other programming languages. But for one of the most complicated program[min](#page-45-3)g languages (T<sub>EX</sub>) the documentation has however been neglected. The T<sub>EX</sub> world seems to be divided between:—

- a couple of "wizards", who produce many lines of completely unreadable code "off the cuff", and
- many users who are amazed that it works just how they want it to do. Or rather, who despair that certain macros refuse to do what is expected of them.

I do not think that the Web system is the reference work; on the contrary, it is a prototype which suffices for the development of programs within the T<sub>E</sub>X world. It is sufficient, but<br>not totally sufficient.<sup>1</sup> As a result not totally sufficient.<sup>1</sup> of Web, new programming perspectives have been demonstrated; unfortunately, though, they haven't been developed further for ot[he](#page-2-2)r programming languages.

The method of documentation of TEX macros which I have introduced here should also only be taken as a first sketch. It is designed explicitly to run under LATEX alone. Not because I was of the opinion that this was the best starting point, but because from this starting point it was the quickest to develop.<sup>2</sup> As a result of this design decision, I had to move away from the concept of modularization; this was certainly a step backward.

I would be happy if this article coul[d](#page-2-3) spark off discussion over TEX documentation. I can only advise anyone who thinks that they can cope without documentation to "Stop Time" until he or she completely understands the  $\mathcal{A}\mathcal{W}$ -T<sub>E</sub>X source code.

#### 1.1 Using the doc package

<span id="page-2-1"></span>Just like any other package, invoke it by requesting it with a \usepackage command in the preamble. Doc's use of \reversemarginpars may make it incompatible with some classes.

<sup>&</sup>lt;sup>1</sup>I know that this will be seen differently by a few people, but this product should not be seen as the finished product, at least as far as applications concerning T<sub>E</sub>X are concerned. The long-standing debate over 'multiple change files' shows this well.

<span id="page-2-3"></span><span id="page-2-2"></span> $2$ This argument is a bad one, however, it is all too often trotted out.

# 2 The User Interface

#### 2.1 The driver file

<span id="page-3-0"></span>If one is going to document a set of macros with the doc package one has to prepare a special driver file which produces the formatted document. This driver file has the following characteristics:

<span id="page-3-1"></span> $\do$ cumentclass[ $\{options\}$ ]{ $\{document-class\}$ }

\usepackage{doc}

 $\langle \text{p}$ reamble $\rangle$ 

\begin{document}

 $\langle special\ input\ commands \rangle$ 

\end{document}

The  $\langle document-class \rangle$  might be any document class, I normally use article. In the  $\langle \text{preamble} \rangle$  one should place declarations which manipulate the behavior of the doc package like \DisableCrossrefs or \OnlyDescription.

 $\Delta$  Finally the *special input commands* part should contain one or more  $\IndexInput$  \DocInput  $file$  name) and/or  $\IndexInput$  (file name) commands. The \DocInput command is used for files prepared for the doc package whereas \IndexInput can be used for all kinds of macro files. See page 10 for more details of \IndexInput. Multiple \DocInputs can be used with a number of included files which are each self-contained self-documenting packages—for instance, each containing \maketitle.

> <span id="page-3-5"></span>As an example, the driver file for the doc package it[self](#page-8-1) is the following text surrounded by %<\*driver> and %</driver>. To produce the documentation you can simply run the .dtx file through LATEX in which case this code will be executed (loading the document class ltxdoc, etc.) or you can extract this into a separate file by using the docstrip program. The line numbers below are added by doc's formatting. Note that the class ltxdoc has the doc package preloaded.

```
1 \langle *driver \rangle2 \documentclass{ltxdoc}
3 \EnableCrossrefs
4 %\DisableCrossrefs % Say \DisableCrossrefs if index is ready
5 \CodelineIndex
6 \RecordChanges % Gather update information
7 %\OnlyDescription % comment out for implementation details
8 %\OldMakeindex % use if your MakeIndex is pre-v2.9
9 \setlength\hfuzz{15pt} % dont make so many
10 \hbadness=7000 % over and under full box warnings
11 \begin{document}
12 \DocInput{doc.dtx}
13 \end{document}
14 \langle driver\rangle
```
#### <span id="page-3-13"></span><span id="page-3-12"></span><span id="page-3-11"></span><span id="page-3-10"></span><span id="page-3-9"></span><span id="page-3-6"></span><span id="page-3-4"></span><span id="page-3-3"></span>2.2 General conventions

A TEX file prepared to be used with the 'doc' package consists of 'documentation parts' intermixed with 'definition parts'.

<span id="page-3-2"></span>Every line of a 'documentation part' starts with a percent sign (%) in column one. It may contain arbitrary TEX or LATEX commands except that the character  $\mathcal{C}$  cannot be used as a comment character. To allow user comments, the  $\hat{\ }$ character is defined as a comment character later on. Such 'metacomments' may be also be included simply by surrounding them with  $\iff$  if false ...  $\iff$ 

All other parts of the file are called 'definition parts'. They contain fractions of the macros described in the 'documentation parts'.

If the file is used to define new macros (e.g. as a package file in the \usepackage macro), the 'documentation parts' are bypassed at high speed and the macro definitions are pasted together, even if they are split into several 'definition parts'. macrocode On the other hand, if the documentation of these macros is to be produced, the 'definition parts' should be typeset verbatim. To achieve this, these parts are surrounded by the macrocode environment. More exactly: before a 'definition part' there should be a line containing

<span id="page-4-14"></span><span id="page-4-8"></span> $\mathcal{H}_{\text{Hill}}\$ begin{macrocode}

and after this part a line

 $\mathcal{C}_{\text{full}}$  \end{macrocode}

There must be exactly four spaces between the % and \end{macrocode} — T<sub>F</sub>X is looking for this string and not for the macro while processing a 'definition part'.

Inside a 'definition part' all T<sub>EX</sub> commands are allowed; even the percent sign could be used to suppress unwanted spaces etc.

macrocode\* Instead of the macrocode environment one can also use the macrocode∗ environment which produces the same results except that spaces are printed as  $\frac{1}{10}$ characters.

#### <span id="page-4-9"></span><span id="page-4-0"></span>2.3 Describing the usage of new macros

\DescribeMacro When you describe a new macro you may use \DescribeMacro to indicate that at this point the usage of a specific macro is explained. It takes one argument which will be printed in the margin and also produces a special index entry. For example, I used \DescribeMacro{\DescribeMacro} to make clear that this is the point where the usage of \DescribeMacro is explained.

<span id="page-4-4"></span> $\Delta$ Env An analogous macro  $\Delta$ Env should be used to indicate that a LATEX environment is explained. It will produce a somewhat different index entry. Below I used \DescribeEnv{verbatim}.

<span id="page-4-3"></span>

verbatim It is often a good idea to include examples of the usage of new macros in the text. Because of the % sign in the first column of every row, the verbatim environverbatim\* ment is slightly altered to suppress those characters.<sup>3</sup> The verbatim\* environment \verb is changed in the same way. The \verb command is re-implemented to give an error report if a newline appears in its argument. The verbatim and verbatim∗ environments set text in the style defined by  $\text{MacroFont } (\S2.4)$ .

## <span id="page-4-13"></span><span id="page-4-6"></span><span id="page-4-5"></span>2.4 Describing the definition of new macros

<span id="page-4-7"></span><span id="page-4-1"></span>macro To describe the definition of a new macro we use the macro [en](#page-4-1)vironment. It has one argument: the name of the new macro.<sup>4</sup> This argument is also used to print the name in the margin and to produce an index entry. Actually the index entries for usage and definition are different to allow an easy reference. This environment might be nested. In this case the labels in the margin are placed under each other. There should be some text—even i[f i](#page-4-2)t's just an empty \mbox{}—in this environment before \begin{macrocode} or the marginal label won't print in the right place.

\MacrocodeTopsep There also exist four style parameters: \MacrocodeTopsep and \MacroTopsep \MacroTopsep are used to control the vertical spacing above and below the macrocode and \MacroIndent the macro environment, \MacroIndent is used to indent the lines of code and \MacroFont holds the font and a possible size change command for the code \MacroFont lines, the verbatim<sup>[\*]</sup> environment and the macro names printed in the margin. If you want to change their default values in a class file (like ltugboat.cls) use the \DocstyleParms command described below. Starting with release 2.0a it can now be changed directly as long as the redefinition happens before the \begin{document}.

<span id="page-4-12"></span><span id="page-4-11"></span><span id="page-4-10"></span><sup>&</sup>lt;sup>3</sup>These macros were written by Rainer Schöpf  $[8]$ . He also provided a new verbatim environment which can be used inside of other macros.

<span id="page-4-2"></span><sup>&</sup>lt;sup>4</sup>This is a change to the style design I described in TUG boat  $10\#1$  (Jan. 89). We finally decided that it would be better to use the macro name with the backslash as an argument.

#### 2.5 Formatting the margins

\PrintDescribeEnv \PrintMacroName \PrintEnvName

\PrintDescribeMacro As mentioned earlier, some macros and the macro environment print their ar guments in the margin. This is actually done by four macros which are user definable.<sup>5</sup> They are named \PrintDescribeMacro, \PrintDescribeEnv, \PrintMacroName (called by the macro environment) and \PrintEnvName (called by the environment environment).

#### <span id="page-5-10"></span><span id="page-5-9"></span><span id="page-5-1"></span><span id="page-5-0"></span>2.6 Usin[g a](#page-5-3) special escape character

\SpecialEscapechar If one defines complicated macros it is sometimes necessary to introduce a new escape character because the '\' has got a special \catcode. In this case one can use \SpecialEscapechar to indicate which character is actually used to play the rôle of the '\'. A scheme like this is needed because the macrocode environment and its counterpart macrocode∗ produce an index entry for every occurrence of a macro name. They would be very confused if you didn't tell them that you'd changed \catcode s. The argument to \SpecialEscapechar is a single-letter control sequence, that is, one has to use  $\setminus$  for example to denote that '|' is used as an escape character. \SpecialEscapechar only changes the behavior of the next macrocode or macrocode∗ environment.

> The actual index entries created will all be printed with  $\hat{}$  rather than  $\hat{}$ , but this probably reflects their usage, if not their definition, and anyway must be preferable to not having any entry at all. The entries could be formatted appropriately, but the effort is hardly worth it, and the resulting index might be more confusing (it would certainly be longer!).

#### <span id="page-5-7"></span><span id="page-5-2"></span>2.7 Cross-referencing all macros used

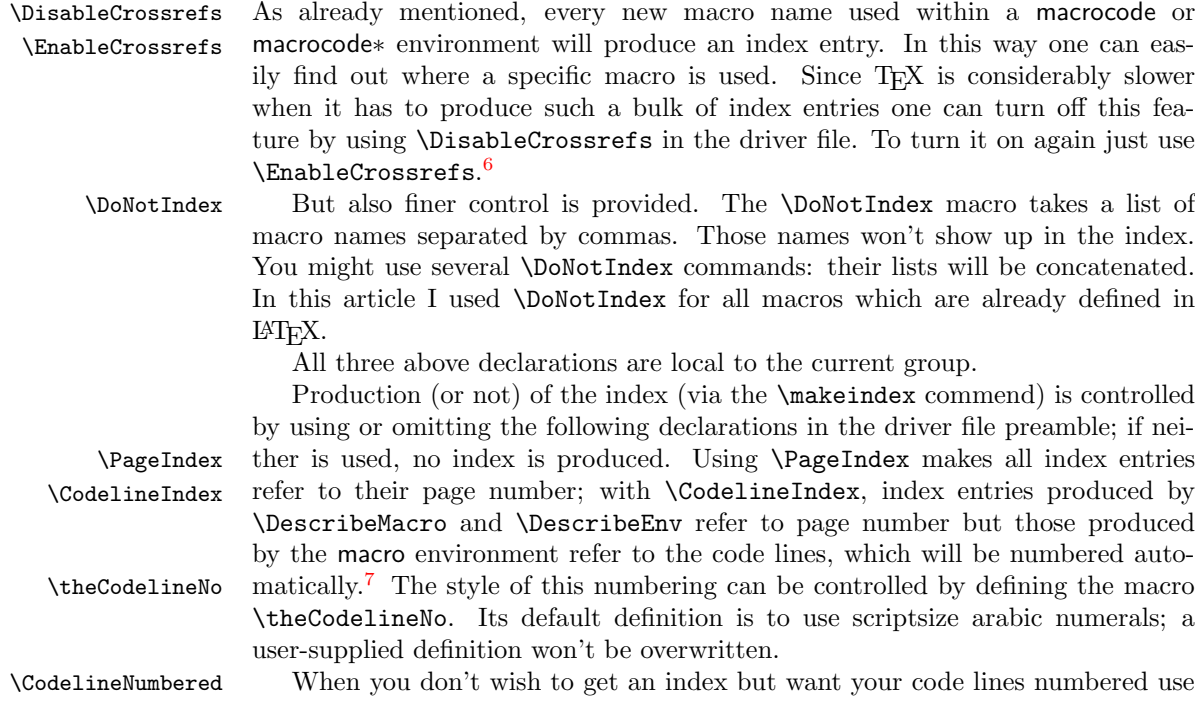

<span id="page-5-11"></span><span id="page-5-8"></span><span id="page-5-6"></span><sup>5</sup>You m[ay](#page-5-5) place the changed definitions in a separate package file or at the beginning of the documentation file. For example, if you don't like any names in the margin but want a fine index you can simply **\let** these macros equal **\@gobble**. The doc package won't redefine any existing definitions of these macros.

<span id="page-5-3"></span> $6$ Actually,  $\Phi$ EnableCrossrefs changes things more drastically; any following \DisableCrossrefs which might be present in the source will be ignored.

<span id="page-5-5"></span><span id="page-5-4"></span><sup>7</sup>The line number is actually that of the first line of the first macrocode environment in the macro environment.

\CodelineNumbered instead of \CodelineIndex. This prevents the generation of an unnecessary .idx file.

#### 2.8 Producing the actual index entries

Several of the aforementioned macros will produce some sort of index entries. These entries have to be sorted by an external program—the current implementation assumes that the makeindex program by Chen [4] is used.

<span id="page-6-0"></span>But this isn't built in: one has only to redefine some of the following macros to be able to use any other index program. All macros which are installation dependent are defined in such a way that they won't overwrite a previous definition. Therefore it is safe to put the changed versions in a [pa](#page-45-4)ckage file which might be read in before the doc package.

To allow the user to change the specific characters recognized by his or her index program all characters which have special meaning in the makeindex program are given symbolic names.<sup>8</sup> However, all characters used should be of **\catcode** other than 'letter' (11).

\actualchar The \actualchar is used to separate the 'key' and the actual index entry. The \quotechar \quotechar is used before a special index program character to suppress its special \encapchar meaning. The \encap[ch](#page-6-1)ar separates the indexing information from a letter string which make index uses as a T<sub>EX</sub> command to format the page number associated with a special entry. It is used in this package to apply the  $\mathrm{main}$  and the  $\mathrm{usage}$ \levelchar commands. Additionally \levelchar is used to separate 'item', 'subitem' and 'subsubitem' entries.

> <span id="page-6-10"></span><span id="page-6-8"></span><span id="page-6-7"></span><span id="page-6-6"></span>It is a good idea to stick to these symbolic names even if you know which index program is used. In this way your files will be portable.

To produce a main index entry for a macro the **\SpecialMainIndex** macro<sup>9</sup> \SpecialMainEnvIndex may be used. It is called 'special' because it has to print its argument verbatim. A similar macro, called \SpecialMainEnvIndex is used for indexing the main  $\S$ pecialIndex definition point of an environment.<sup>10</sup> If you want a normal index entry for a \SpecialUsageIndex mac[ro](#page-6-2) name \SpecialIndex might be used.<sup>11</sup> To index the usage of a macro \SpecialEnvIndex or an environment \SpecialUsageIndex and \SpecialEnvIndex may be used. Additionally a \SortIndex command is provided. It takes two arguments—the \SortIndex sort key and the actual index entry.

> <span id="page-6-14"></span><span id="page-6-13"></span><span id="page-6-12"></span><span id="page-6-11"></span>All these macros are normally u[sed](#page-6-3) by ot[her](#page-6-4) macros; you will need them only in an emergency.

\verbatimchar But there is one characteristic worth mentioning: all macro names in the index are typeset with the \verb\* command. Therefore one special character is needed to act as a delimiter for this command. To allow a change in this respect, again this character is referenced indirectly, by the macro \verbatimchar. It expands by default to + but if your code lines contain macros with '+' characters in their names (e.g. when you use  $\setminus \cdot$ ) you will end up with an index entry containing \verb+\++ which will be typeset as '\+' and not as '\+'. In this case you should redefine \verbatimchar globally or locally to overcome this problem.

<span id="page-6-15"></span>\\* We also provide a \\* macro. This is intended to be used for index entries like

index entries Special macros for  $\sim$ 

<span id="page-6-5"></span>Such an entry might be produced with the line:

\index{index entries\levelchar Special macros for \\*}

\OldMakeindex Versions of makeindex prior to 2.9 had some bugs affecting doc. One of these, pertaining to the % character doesn't have a work-around appropriate for versions

> 8 I don't know if there exists a program which needs more command characters, but I hope not.

7

# \SpecialMainIndex

<span id="page-6-9"></span><sup>&</sup>lt;sup>9</sup>This macro is called by the macro environment.

 $^{10}\mathrm{This}$  macro is called by the environment environment.

<span id="page-6-4"></span><span id="page-6-3"></span><span id="page-6-2"></span><span id="page-6-1"></span> $11$ This macro is called within the macrocode environment when encountering a macro name.

<span id="page-7-8"></span>with and without the bug. If you have an old version, invoke **\OldMakeindex** in a package file or the driver file to prevent problems with index entries such as  $\%$ , although you'll probably normally want to turn off indexing of  $\%$  anyway. Try to get an up-to-date makeindex from one of the TFX repositories.

#### <span id="page-7-0"></span>2.9 Setting the index entries

<span id="page-7-7"></span>After the first formatting pass through the .dtx file you need to sort the index entries written to the .idx file using makeindex or your favourite alternative. You need a suitable style file for makeindex (specified by the -s switch). A suitable one is supplied with doc, called gind.ist.

\PrintIndex To read in and print the sorted index, just put the \PrintIndex command as the last (commented-out, and thus executed during the documentation pass through the file) command in your package file. Precede it by any bibliography commands necessary for your citations. Alternatively, it may be more convenient to put all such calls amongst the arguments of the \StopEventually macro, in which case a **\Finale** command should appear at the end of your file.

theindex Contrary to standard LAT<sub>EX</sub>, the index is typeset in three columns by default. This is controlled by the LAT<sub>EX</sub> counter 'IndexColumns' and can therefore be changed with a \setcounter declaration. Additionally one doesn't want to start a new page unnecessarily. Therefore the theindex environment is redefined. \IndexMin When the theindex environment starts it will measure how much space is left on the current page. If this is more than \IndexMin then the index will start on this page. Otherwise \newpage is called.

Then a short introduction about the meaning of several index entries is typeset (still in onecolumn mode). Afterwards the actual index entries follow in multi- \IndexPrologue column mode. You can change this prologue with the help of the \IndexPrologue macro. Actually the section heading is also produced in this way, so you'd better write something like:

\IndexPrologue{\section\*{Index} The index entries underlined ...}

When the theindex environment is finished the last page will be reformatted to produce balanced columns. This improves the layout and allows the next article to \IndexParms start on the same page. Formatting of the index columns (values for \columnssep etc.) is controlled by the \IndexParms macro. It assigns the following values:

<span id="page-7-3"></span>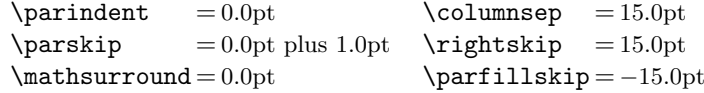

<span id="page-7-2"></span>\@idxitem Additionally it defines \@idxitem (which will be used when an \item command is encountered) and selects \small size. If you want to change any of these values you have to define them all.

<span id="page-7-6"></span>\main The page numbers for main index entries are encapsulated by the \main macro \usage (underlining its argument) and the numbers denoting the description are encapsulated by the **\usage** macro (which produces *italics*). As usual these commands are user definable.

#### <span id="page-7-4"></span><span id="page-7-1"></span>2.10 Changing the default values of style parameters

\DocstyleParms If you want to overwrite some default settings made by the doc package, you can either put your declarations in the driver file (that is after doc.sty is read in) or use a separate package file for doing this work. In the latter case you can define the macro \DocstyleParms to contain all assignments. This indirect approach is necessary if your package file might be read before the doc.sty, when some of the registers are not allocated. Its default definition is null.

<span id="page-7-5"></span>The doc package currently assigns values to the following registers:

```
\IndexMin = 80.0pt \MacroTopsep = 7.0pt plus 2.0pt minus 2.0pt
\text{marginparwidth} = 126.0pt MacroIndent = 14.65285pt
\mathrm{supp} = 0.0pt \mathrm{MaccodeTopsep} = 3.0pt plus 1.2pt minus 1.0pt
\text{tolerance} = 1000
```
#### <span id="page-8-3"></span><span id="page-8-0"></span>2.11 Short input of verbatim text pieces

\MakeShortVerb\* \DeleteShortVerb

\MakeShortVerb It is awkward to have to type, say, \verb|. . . | continually when quoting verba tim bits (like macro names) in the text, so an abbreviation mechanism is provided. Pick a character  $\langle c \rangle$ —one which normally has catcode 'other' unless you have very good reason not to—which you don't envisage using in the text, or not using often. (I like ", but you may prefer | if you have " active to do umlauts, for instance.) Then if you say **\MakeShortVerb{\** $\langle c \rangle$ } you can subsequently use  $\langle c \rangle \langle text \rangle \langle c \rangle$  as the equivalent of  $\verb|\verb| \langle c \rangle \langle text \rangle \langle c \rangle$ ; analogously, the \*-form \MakeShortVerb\*{\ $\langle c \rangle$ } gives you the equivalent of \verb\* $\langle c \rangle$ \text $\langle c \rangle$ . Use **\DeleteShortVerb{\** $\langle c \rangle$ } if you subsequently want  $\langle c \rangle$  to revert to its previous meaning—you can always turn it on again after the unusual section. The 'short verb' commands make global changes. The abbreviated \verb may not appear in the argument of another command just like \verb. However the 'short verb' character may be used freely in the verbatim and macrocode environments without ill effect. **\DeleteShortVerb** is silently ignored if its argument does not currently represent a short verb character. Both commands type a message to tell you the meaning of the character is being changed.

> Please remember that the command **\verb** cannot be used in arguments of other commands. Therefore abbreviation characters for \verb cannot be used there either.

This feature is also available as a sole package, shortvrb.

## <span id="page-8-1"></span>2.12 Additional bells and whistles

<span id="page-8-5"></span>We provide macros for logos such as WEB,  $\mathcal{A}\mathcal{N}S$ -T<sub>E</sub>X, BIBT<sub>E</sub>X, SLIT<sub>E</sub>X and PLAIN TEX. Just type \Web, \AmSTeX, \BibTeX, \SliTeX or \PlainTeX, respectively. LATEX and TEX are already defined in latex.tex.

<span id="page-8-6"></span>\meta Another useful macro is \meta which has one argument and produces something like  $\langle$  dimen parameter  $\rangle$ .

\OnlyDescription You can use the \OnlyDescription declaration in the driver file to suppress \StopEventually the last part of your document (which presumably exhibits the code). To make this work you have to place the command \StopEventually at a suitable point in your file. This macro has one argument in which you put all information you want to see printed if your document ends at this point (for example a bibliography which is normally printed at the very end). When the \OnlyDescription declaration is \Finale missing the \StopEventually macro saves its argument in a macro called \Finale which can afterwards be used to get things back (usually at the very end). Such a scheme makes changes in two places unnecessary.

Thus you can use this feature to produce a local guide for the T<sub>E</sub>X users which describes only the usage of macros (most of them won't be interested in your \maketitle definitions anyway). For the same reason the \maketitle command is slightly changed to allow multiple titles in one document. So you can make one driver file \ps@titlepage reading in several articles at once. To avoid an unwanted pagestyle on the title page the \maketitle command issues a \thispagestyle{titlepage} declaration which produces a plain page if the titlepage page style is undefined. This allows class files like ltugboat.cls to define their own page styles for title pages.

\AlsoImplementation Typesetting the whole document is the default. However, this default can also be explicitly selected using the declaration \AlsoImplementation. This overwrites any previous  $\Omega$ nlyDescription declaration. The LATEX  $2\varepsilon$  distribution, for example, is documented using the ltxdoc class which allows for a configuration file ltxdoc.cfg. In such a file one could then add the statement

<span id="page-8-4"></span>

<span id="page-8-2"></span>

#### \AtBeginDocument{\AlsoImplementation}

<span id="page-9-7"></span>to make sure that all documents will show the code part.

\IndexInput Last but not least I defined an \IndexInput macro which takes a file name as an argument and produces a verbatim listing of the file, indexing every command as it goes along. This might be handy, if you want to learn something about macros without enough documentation. I used this feature to cross-reference latex.tex getting a verbatim copy with about 15 pages index.<sup>12</sup>

\changes To maintain a change history within the file, the \changes command may be placed amongst the description part of the changed code. It takes three arguments, thus:

<span id="page-9-4"></span><span id="page-9-1"></span> $\{\langle version \rangle\}$ { $\langle date \rangle$ }{ $\langle text \rangle$ }

The changes may be used to produce an auxiliary file  $(LT_F X's \gtrsim S)$  mechanism is used for this) which may be printed after suitable formatting. The \changes macro generates the printed entry in such a change history; because old versions<sup>13</sup> of the makeindex program limit such fields to 64 characters, care should be taken not to exceed this limit when describing the change. The actual entry consists of the  $\{version\}$ , the **\actualchar**, the current macro name, a colon, the  $\text{levelchar},$  and, finally, the  $\text{\ensuremath{\mathit{text}}}.$  The result is a glossary<br>entry for the  $\text{\ensuremath{\mathit{version}}}\xspace$ , with th[e n](#page-9-0)ame of the current macro as subitem. Outside the macro environment, the text \generalname is used instead of the macro name. When referring to macros in change descriptions it is conventional to use  $\csc{\max_{max}}$  rather than attempting to format it properly and using up valuable characters in the entry with old makeindex versions.

\GlossaryPrologue \GlossaryParms

<span id="page-9-6"></span>\RecordChanges To cause the change information to be written out, include \RecordChanges \PrintChanges in the driver file. To read in and print the sorted change history (in two columns), just put the \PrintChanges command as the last (commented-out, and thus executed during the documentation pass through the file) command in your package file. Alternatively, this command may form one of the arguments of the \StopEventually command, although a change history is probably not required if only the description is being printed. The command assumes that makeindex or some other program has processed the .glo file to generate a sorted .gls file. You need a special makeindex style file; a suitable one is supplied with doc, called \GlossaryMin gglo.ist. The \GlossaryMin, \GlossaryPrologue and \GlossaryParms macros are analagous to the **\Index...** versions. (The LAT<sub>EX</sub> 'glossary' mechanism is used for the change entries.)

To overcome some of the problems of sending files over the networks we devel- \CharacterTable \CheckSum oped two macros which should detect corrupted files. If one places the lines

#### <span id="page-9-5"></span><span id="page-9-3"></span>%%\CharacterTable

<span id="page-9-2"></span>

|        | %% {Upper-case           | \A\B\C\D\E\F\G\H\I\J\K\L\M\N\O\P\Q\R\S\T\U\V\W\X\Y\Z |              |               |                     |             |  |
|--------|--------------------------|------------------------------------------------------|--------------|---------------|---------------------|-------------|--|
| %%     | Lower-case               | \a\b\c\d\e\f\g\h\i\j\k\l\m\n\o\p\q\r\s\t\u\v\w\x\y\z |              |               |                     |             |  |
| $\%$ % | Digits                   | \0\1\2\3\4\5\6\7\8\9                                 |              |               |                     |             |  |
| $\%$   | Exclamation              | /i                                                   | Double quote | \"            | Hash (number)       | \#          |  |
| $\%$   | Dollar                   | \\$                                                  | Percent      | \%            | Ampersand           | \&          |  |
| %%     | Acute accent             | $\backslash$ ,                                       | Left paren   | \(            | Right paren         | $\setminus$ |  |
| %%     | Asterisk                 | \*                                                   | Plus         | $\setminus +$ | Comma               |             |  |
| $\%$   | Minus                    | \-                                                   | Point        | \.            | Solidus             | ∨           |  |
| $\%$   | Colon                    | \ :                                                  | Semicolon    | \;            | Less than           | ∖<          |  |
| %%     | Equals                   | \=                                                   | Greater than | \>            | Question mark $\$ ? |             |  |
| %%     | Commercial at $\sqrt{0}$ |                                                      | Left bracket | ЛE            | Backslash           | ハ           |  |
| $\%$ % | Right bracket $\lceil$   |                                                      | Circumflex   | \^            | Underscore          |             |  |
| %%     | Grave accent             | $\lambda$                                            | Left brace   | \{            | Vertical bar        |             |  |
| %%     | Right brace              | $\lambda$                                            | Tilde        | \~}           |                     |             |  |
| $\%$   |                          |                                                      |              |               |                     |             |  |

<sup>&</sup>lt;sup>12</sup>It took quite a long time and the resulting .idx file was longer than the .dvi file. Actually too long to be handled by the makeindex program directly (on our MicroVAX) but the final result was worth the trouble.

<span id="page-9-0"></span> $13$ Before 2.6.

at the beginning of the file then character translation failures will be detected, provided of course, that the used doc package has a correct default table. The percent signs<sup>14</sup> at the beginning of the lines should be typed in, since only the doc package should look at this command.

<span id="page-10-5"></span>Another problem of mailing files is possible truncation. To detect these sort of errors we provide a \CheckSum macro. The check-sum of a file is simply the number of backslash[es i](#page-10-0)n the code, i.e. all lines between the macrocode environments. But don't be afraid: you don't have count the code-lines yourself; this is done by the doc package for you. You simply have to use the \StopEventually (which starts looking for backslashes) and the \Finale command. The latter will inform you either that your file has no check-sum (telling you the right number) or that your number is incorrect (this time telling you both the correct and the incorrect one). Then you go to the top of your file inserting the line

%%  $\text{CheckSum}\{\langle number \rangle\}$ 

and that's all. If you precede it only with one percent then the line will not show up in docstrip versions of the file. You should do so whenever you are using conditional code (see docstrip documentation) since then the check-sum will not reflect the number of backslashes in the stripped of versions.

<span id="page-10-2"></span>\bslash From time to time, it is necessary to print a \ without being able to use the \verb command because the \catcode s of the symbols are already firmly established. In this instance we can use the command \bslash presupposing, of course, that the actual font in use at this point contains a 'backslash' as a symbol. Note that this definition of **\bslash** is expandable; it inserts a  $\mathcal{L}_{12}$ . This means that you have to \protect it if it is used in 'moving arguments'.

\MakePrivateLetters If your macros \catcode anything other than @ to 'letter', you should redefine \MakePrivateLetters so that it also makes the relevant characters 'letters' for the benefit of the indexing. The default definition is just \makeatletter.

<span id="page-10-3"></span><span id="page-10-1"></span>\CheckModules \Module \AltMacroFont

\DontCheckModules The 'module' directives of the docstrip system [6] are normally recognised and invoke special formatting. This can be turned on and off in the .dtx file or the driver file using \CheckModules and \DontCheckModules. If checking for module directives is on (the default) then code in the scope of the directives is set as determined by the hook *\AltMacroFont*, which [gi](#page-45-5)ves small italic typewriter by default in the New Font Selection Scheme but just ordinary small typewriter in the old one, where a font such as italic typewriter can't be used portably (plug for NFSS); you will need to override this if you don't have the italic typewriter font available. Code is in such a scope if it's on a line beginning with %< or is between lines starting with  $\frac{8}{5}$  (hame list) and  $\frac{8}{5}$  and  $\frac{8}{5}$  (hame list). The directive is formatted by the macro \Module whose single argument is the text of the directive between, but not including, the angle brackets; this macro may be re-defined in the driver or package file and by default produces results like  $\langle +\text{foo} \, |$  bar $\rangle$  with no following space.

StandardModuleDepth Sometimes (as in this file) the whole code is surrounded by modules to produce several files from a single source. In this case it is clearly not appropriate to format all code lines in a special \AltMacroFont. For this reason a counter StandardModuleDepth is provided which defines the level of module nesting which is still supposed to be formatted in \MacroFont rather then \AltMacroFont. The default setting is 0, for this documentation it was set to

<span id="page-10-4"></span>\setcounter{StandardModuleDepth}{1}

at the beginning of the file.

#### 2.13 Basic usage summary

To sum up, the basic structure of a .dtx file without any refinements is like this:

<span id="page-10-0"></span><sup>&</sup>lt;sup>14</sup>There are two percent signs in each line. This has the effect that these lines are not removed by the docstrip.tex program.

```
% \langle \mathit{waffle} \rangle \dots. . .
% \DescribeMacro{\fred}
% (description of fred's use)
   . . .
% \StopEventually{\{ \text{finale code} \}. . .
% \begin{macro}{\fred}
% (commentary on macro fred)
\mathcal{H}_{\square \square \square \square} begin{macrocode}
\langle code\ for\ macro\ fred\rangle\mathcal{C}_{\text{full}} \end{macrocode}
% \end{macro}
   . . .
% \Finale \PrintIndex \PrintChanges
```
For examples of the use of most—if not all—of the features described above consult the doc.dtx source itself.

#### <span id="page-11-0"></span>2.14 Acknowledgements

I would like to thank all folks at Mainz and at the Royal Military College of Science for their help in this project. Especially Brian and Rainer who pushed everything with their suggestions, bug fixes, etc.

A big thank you to David Love who brought the documentation up-to-date again, after I neglected this file for more than two years. This was most certainly a tough job as many features added to doc.dtx after its publication in TUGboat have been never properly described. Beside this splendid work he kindly provided additional code (like "docstrip" module formatting) which I think every doc.dtx user will be grateful for.

# <span id="page-11-1"></span>3 The Description of Macros

Most of the following code is destined for  $\text{doc.sty}$  after processing with docstrip to include the module style indicated here. (All code in this file not appropriate to doc.sty has to be included explicitly by docstrip so that this .dtx file can be used as directly as a package file rather than the stripped version.) The usual font change for the conditionally-included lines between the  $\langle \star \star \star \star \rangle$ lei and  $\langle \star \star \star \star \star \rangle$ directives is suppressed since only the lines with an explicit directive are special in this file.

15 (\*package)

Under LATEX  $2\varepsilon$  the test to avoid reading doc in twice is normally unnecessary. It was kept to only to stay compatible with LATFX209 styles that **\input doc** directly.

#### <span id="page-11-4"></span>16 \@ifundefined{macro@cnt}{}{\endinput}

\filedate \docdate

\fileversion As you can see I used macros like \fileversion to denote the version number and the date. They are defined at the very beginning of the package file (without a surrounding macrocode environment), so I don't have to search for this place here when I change the version number. You can see their actual outcome in a footnote to the title.

> The first thing that we do next is to get ourselves a new comment sign. Because all sensible signs are already occupied, we will choose one that can only be entered indirectly:

<span id="page-11-2"></span>17 \catcode'\^^A=14

We repeat this statement at the beginning of the document in case the inputenc package is used disabling it again.

<span id="page-11-3"></span>18 \AtBeginDocument{\catcode'\^^A=14\relax}

## 3.1 Options supported by doc

Not options available at the moment

#### <span id="page-12-1"></span><span id="page-12-0"></span>3.2 Macros surrounding the 'definition parts'

<span id="page-12-7"></span>\macrocode Parts of the macro definition will be surrounded by the environment macrocode. Put more precisely, they will be enclosed by a macro whose argument (the text to be set 'verbatim') is terminated by the string  $\chi_{\text{full}}$  end{macrocode}. Carefully note the number of spaces. \macrocode is defined completely analogously to \verbatim, but because a few small changes were carried out, almost all internal macros have got new names. We start by calling the macro \macro@code, the macro which bears the brunt of most of the work, such as \catcode reassignments, etc.

19 \def\macrocode{\macro@code

Then we take care that all spaces have the same width, and that they are not discarded.

20 \frenchspacing \@vobeyspaces

<span id="page-12-4"></span>Before closing, we need to call \xmacro@code. It is this macro that expects an argument which is terminated by the above string. This way it is possible to keep the \catcode changes local.

21 \xmacro@code}

<span id="page-12-5"></span>\macro@code We will now begin with the macro that does the actual work:

#### 22 \def\macro@code{%

In theory it should consist of a trivlist environment, but the empty space before and after the environment should not be too large.

```
23 \topsep \MacrocodeTopsep
```
The next parameter we set is **\@beginparpenalty**, in order to prevent a page break before such an environment.

```
24 \@beginparpenalty \predisplaypenalty
```
<span id="page-12-8"></span>We then start a **\trivlist**, set **\parskip** back to zero and start an empty **\item.** 

```
25 \if@inlabel\leavevmode\fi
```

```
26 \trivlist \parskip \z@ \item[]%
```
Additionally, everything should be set in typewriter font. Some people might prefer it somewhat differently; because of this the font choice is macro-driven.<sup>15</sup>

```
27 \macro@font
```
Because \item sets various parameters, we have found it necessary to alter some of these retrospectively.

```
28 \leftskip\@totalleftmargin \advance\leftskip\MacroIndent
```

```
29 \rightskip\z@ \parindent\z@ \parfillskip\@flushglue
```
The next line consists of the LATEX definition of  $\parbox{0.1in} \verb|verbating|$  and should result in blank lines being shown as blank lines.

<span id="page-12-9"></span>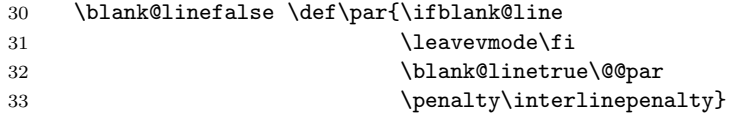

<span id="page-12-3"></span><span id="page-12-2"></span>What use is this definition of  $\parrow$  We use the macro  $\obeylines$  of [3] which changes all  $\cap M$  to  $\parrow$  to that each can control its own indentation. Next we must also ensure that all special signs are normalized; that is, they must be given \catcode 12.

<sup>&</sup>lt;sup>15</sup>The font change has to be placed *after* the **\item**. Otherwise a change to **\bas[el](#page-45-6)ineskip** will affect the paragraph above.

- <span id="page-13-25"></span>34 \obeylines
- <span id="page-13-9"></span>35 \let\do\do@noligs \verbatim@nolig@list
- 36 \let\do\@makeother \dospecials

If indexing by code lines is switched on the line number is incremented and set appropriately. We also check whether the start of the next line indicates a docstrip module directive and process it appropriately if so using \check@module.

<span id="page-13-18"></span><span id="page-13-5"></span><span id="page-13-2"></span><span id="page-13-1"></span><span id="page-13-0"></span>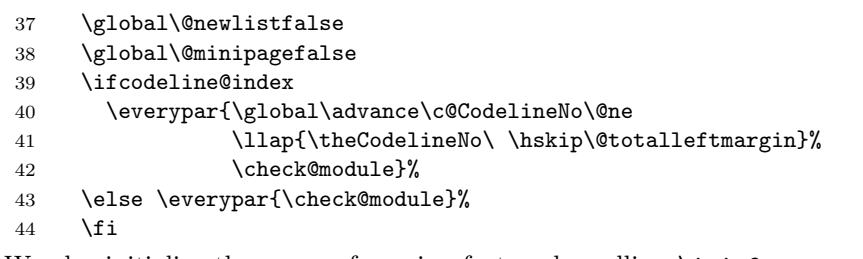

<span id="page-13-7"></span><span id="page-13-6"></span>We also initialize the cross-referencing feature by calling \init@crossref. This will start the scanning mechanism when encountering an escape character.

<span id="page-13-20"></span>45 \init@crossref}

<span id="page-13-17"></span><span id="page-13-4"></span><span id="page-13-3"></span>\ifblank@line \blank@linetrue \blank@linefalse \ifblank@line is the switch used in the definition above. In the original verbatim environment the \if@tempswa switch is used. This is dangerous because its value may change while processing lines in the macrocode environment.

<span id="page-13-23"></span>46 \newif\ifblank@line

<span id="page-13-12"></span>\endmacrocode Because we have begun a trivlist environment in the macrocode environment, we must also end it. We must also act on the value of the pm@module flag (see below) and empty \everypar.

47 \def\endmacrocode{%

```
48 \ifpm@module \endgroup \pm@modulefalse \fi
49 \everypar{}%
50 \global\@inlabelfalse
51 \endtrivlist
```
Additionally \close@crossref is used to do anything needed to end the crossreferencing mechanism.

<span id="page-13-8"></span>52 \close@crossref}

<span id="page-13-21"></span>\MacroFont Here is the default definition for the \MacroFont macro. With the new math font handling in NFSS2 it isn't any longer correct to suppress the math font setup since this is now handled differently. But to keep the font change fast we use only a single \selectfont (in \small) and do the rest by hand.

53 \@ifundefined{MacroFont}{%

<span id="page-13-16"></span>54 \if@compatibility

Despite the above statement we will call \small first if somebody is using a LATEX2.09 document with doc. I wouldn't have bothered since doc-sources should be up-to-date but since the request came from someone called David Carlisle . . . :-)

<span id="page-13-24"></span><span id="page-13-22"></span><span id="page-13-15"></span><span id="page-13-14"></span><span id="page-13-13"></span><span id="page-13-11"></span><span id="page-13-10"></span>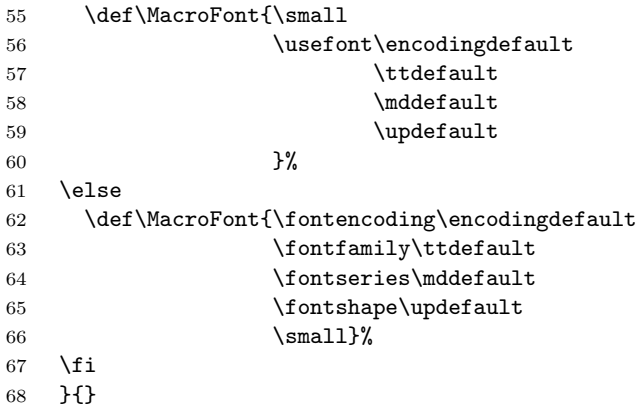

<span id="page-14-0"></span>\AltMacroFont Although most of the macro code is set in \MacroFont we want to be able to \macro@font switch to indicate module code set in \AltMacroFont. \macro@font keeps track of which one we're using. We can't do the same thing sensibly in OFSS as in NFSS.

> <span id="page-14-27"></span><span id="page-14-22"></span>69 \@ifundefined{AltMacroFont}{% 70 \if@compatibility Again have \small first if we are in compat mode.

<span id="page-14-26"></span><span id="page-14-23"></span><span id="page-14-18"></span><span id="page-14-13"></span>71 \def\AltMacroFont{\small 72 \usefont\encodingdefault  $73 \hspace{20pt} \textbf{tdefault}$  $74 \quad \text{mddefault}$  $75$   $\lambda$ sldefault  $76$   $}$   $}$ 77 \else 78 \def\AltMacroFont{\fontencoding\encodingdefault 79 \fontfamily\ttdefault 80 \fontseries\mddefault 81 \fontshape\sldefault  $82 \quad \text{Small}$  $83$   $}$   $}$ 84 \fi 85 }{}

<span id="page-14-17"></span><span id="page-14-16"></span><span id="page-14-15"></span><span id="page-14-14"></span>To allow changing the \MacroFont in the preamble we defer defining the internally used \macro@font until after the preamble.

<span id="page-14-1"></span>86 \AtBeginDocument{\let\macro@font\MacroFont}

<span id="page-14-21"></span><span id="page-14-7"></span>\check@module \ifpm@module This is inserted by \everypar at the start of each macrocode line to check whether it starts with module information. (Such information is of the form  $\frac{\mathcal{L}}{\mathcal{S}}\langle \mathit{switch}\rangle$ ), where the % must be at the start of the line and  $\langle switch \rangle$  comprises names with various possible separators and a possible leading  $+$ ,  $-$ ,  $*$  or / [6]. All that concerns us here is what the first character of  $\langle switch \rangle$  is.) First it checks the pm@module flag in case the previous line had a non-block module directive i.e., not  $\frac{2}{5}$  or  $\frac{2}{5}$ ; if it did we need to close the group it started and unset the flag. **\check@module** looks ahead at the next token and then calls \ch@percent to take [ac](#page-45-5)tion depending on whether or not it's a  $\frac{6}{10}$ ; we don't want to expand the token at this stage. This is all done conditionally so it can be turned off if it causes problems with code that wasn't designed to be docstripped.

```
87 \def\check@module{%
                   88 \ifcheck@modules
                   89 \ifpm@module \endgroup \pm@modulefalse \fi
                   90 \expandafter\futurelet\expandafter\next\expandafter\ch@percent
                   91 \fi}
                   92 \newif\ifpm@module
\DontCheckModules
   \CheckModules
\ifcheck@modules
                  Here are two driver-file interface macros for turning the module checking on and
                  off using the check@modules switch.
                   93 \def\DontCheckModules{\check@modulesfalse}
                   94 \def\CheckModules{\check@modulestrue}
                   95 \newif\ifcheck@modules \check@modulestrue
     \ch is \L_{12} we go on to check whether the following
                  one is \leq and otherwise do nothing. Note the \expandafter to get past the \fi.
                   96 \def\ch@percent{%
                   97 \if \percentchar\next
                   98 \expandafter\check@angle
                   99 \fi}
    \check@angle Before looking ahead for the < the % is gobbled by the argument here.
                  100 \def\check@angle#1{\futurelet\next\ch@angle}
```
<span id="page-15-3"></span>\ch@angle If the current lookahead token is < we are defined to be processing a module directive can go on to look for + etc.; otherwise we must put back the gobbled %. With  $\text{LATEX } 2\varepsilon$  < is active so we have to be a bit careful.

```
101 \begingroup
102 \catcode'\<\active
103 \gdef\ch@angle{\ifx<\next
104 \expandafter\ch@plus@etc
105 \else \percentchar \fi}
```
<span id="page-15-6"></span><span id="page-15-5"></span>\ch@plus@etc \check@plus@etc We now have to decide what sort of a directive we're dealing with and do the right thing with it.

```
106 \gdef\ch@plus@etc<{\futurelet\next\check@plus@etc}
107 \gdef\check@plus@etc{%
108 \iint +\nextbox{next}109 \let\next\pm@module
110 \else\if -\next
111 \let\next\pm@module
112 \else\if *\next
113 \let\next\star@module
114 \else\if /\next
115 \let\next\slash@module
```
<span id="page-15-16"></span>At some point in the past the docstrip program was partly rewritten and at that time it also got support for a very special directive of the form %<< followed by an arbitrary string. This is used for "verbatim" inclusion in case of certain problem. We do not really attempt to pretty print that case but we need at least account for it since otherwise we get an error message since this is the only case where we will not have a closing  $\geq$ .

```
116 \else\ifx <\next
117 \percentchar
118 \else
119 \let\next\pm@module
120 \fi\fi\fi\fi\fi
121 \next }
122 \endgroup
```
<span id="page-15-14"></span> $\pm$   $\mathbb{R}$  is a single special line, we set everything up to the next > appropriately and then change to the special macro font inside a group which will be ended at the start of the next line. If the apparent module directive is missing the terminating > this will lose, but then so will the docstrip implementation. An alternative strategy would be to have \pm@module make > active and clear a flag set here to indicate processing the directive. Appropriate action could then be taken if the flag was found still to be set when processing the next line.

```
123 \begingroup
124 \catcode'\"=\active
125 \lccode'\"='\>
126 \lowercase{\gdef\pm@module#1~}{\pm@moduletrue
127 \Module{#1}\begingroup
```
<span id="page-15-15"></span><span id="page-15-8"></span>We switch to a special font as soon the nesting is higher than the current value of \c@StandardModuleDepth. We do a local update to the \guard@level here which will be restored after the current input line.

```
128 \advance\guard@level\@ne
129 \ifnum\guard@level>\c@StandardModuleDepth\AltMacroFont\fi
130 }
```
<span id="page-15-17"></span>\star@module \slash@module If the start or end of a module block is indicated, after setting the guard we have to check whether a change in the macrocode font should be done. This will be the case if we are already inside a block or are ending the outermost block. If so,

<span id="page-16-16"></span>we globally toggle the font for subsequent macrocode sections between the normal and special form, switching to the new one immediately.

```
131 \lowercase{\gdef\star@module#1~}{%
132 \Module{#1}%
133 \global \advance \guard@level\@ne
134 \ifnum \guard@level>\c@StandardModuleDepth
135 \global\let\macro@font=\AltMacroFont \macro@font
136 \fi}
137 \catcode'\>=\active
138 \gdef\slash@module#1>{%
139 \Module{#1}%
140 \global \advance \guard@level\m@ne
141 \ifnum \guard@level=\c@StandardModuleDepth
142 \global\let\macro@font\MacroFont \macro@font
143 \fi
144 }
145 \endgroup
```
<span id="page-16-4"></span>\c@StandardModuleDepth Counter defining up to which level modules are considered part of the main code. If, for example, the whole code is surrounded by a  $\frac{2}{5}$   $\epsilon$   $\frac{2}{5}$  module we better set this counter to 1 to avoid getting the whole code be displayed in typewriter italic.

<span id="page-16-14"></span><span id="page-16-8"></span>146 \newcounter{StandardModuleDepth}

<span id="page-16-7"></span>\guard@level We need a counter to keep track of the guard nesting.

147 \newcount \guard@level

<span id="page-16-13"></span>\Module This provides a hook to determine the way the module directive is set. It gets as argument everything between the angle brackets. The default is to set the contents in sans serif text between  $\langle \rangle$  with the special characters suitably \mathcoded by \mod@math@codes. (You can't just set it in a sans text font because normally | will print as an em-dash.) This is done differently depending on whether we have the NFSS or the old one. In the latter case we can easily change \fam appropriately.

148 \@ifundefined{Module}{%

With NFSS what we probably *should* do is change to a new **\mathversion** but I (Dave Love) haven't spotted an easy way to do so correctly if the document uses a version other than normal. (We need to know in what font to set the other groups.) This uses a new math alphabet rather than version and consequently has to worry about whether we're using oldlfnt or not. I expect there's a better way...

<span id="page-16-9"></span>149 \def\Module#1{\mod@math@codes\$\langle\mathsf{#1}\rangle\$} 150 }{}

\mod@math@codes As well as 'words', the module directive text might contain any of the characters  $*$ /+-,  $*$  ! () for the current version of docstrip. We only need special action for two of them in the math code changing required above: | is changed to a \mathop (it's normally "026A) and & is also made a \mathop, but in family 0. Remember that & will not have a special catcode when it's encountered.

<span id="page-16-0"></span>151 \def\mod@math@codes{\mathcode'\|="226A \mathcode'\&="2026}

<span id="page-16-10"></span>\mathsf If NFSS is in use we need a new math alphabet which uses a sans serif font. To support both the release one and two of NFSS the alphabet was renamed to \mathsf which is defined in NFSS2.

```
152 %\ifx\selectfont\undefined
153 %\else
154 % \ifx\mathsf\undefined
155 % \newmathalphabet*{\mathsf}{\sfdefault}{m}{n}\fi
156 %\fi
```
<span id="page-17-17"></span><span id="page-17-15"></span><span id="page-17-14"></span><span id="page-17-13"></span><span id="page-17-12"></span><span id="page-17-11"></span><span id="page-17-10"></span><span id="page-17-5"></span>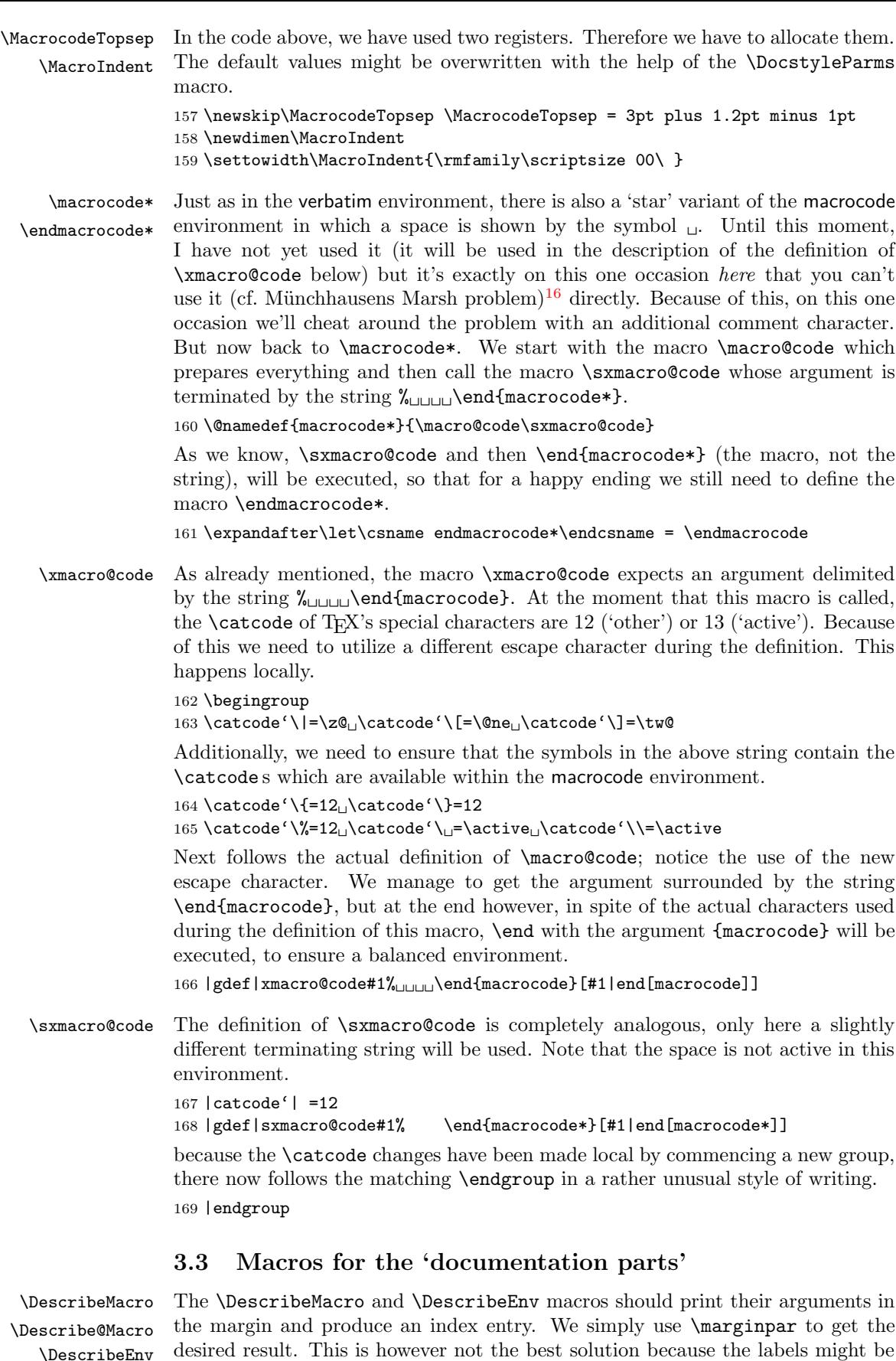

<span id="page-17-16"></span><span id="page-17-9"></span><span id="page-17-8"></span><span id="page-17-7"></span><span id="page-17-6"></span>\Describe@Env

<span id="page-17-4"></span><span id="page-17-3"></span><span id="page-17-2"></span><span id="page-17-1"></span><span id="page-17-0"></span> $^{16}$ Karl Friedrich Hieronymus Frhr. v. Münchhausen (\*1720, †1797). Several books were written about fantastic adventures supposedly told by him (see  $\lbrack 7\rbrack$  or  $\lbrack 1\rbrack$ ). In one story he escaped from the marsh by pulling himself out by his hair.

slightly misplaced. One also might get a lot of 'marginpar moved' messages which are hard-wired into the LAT<sub>EX</sub> output routine.<sup>17</sup> First we change to horizontal mode if necessary. The LAT<sub>EX</sub> macros **\@bsphack** and **\@esphack** are used to make those commands invisible (i.e. to normalize the surrounding space and to make the **\spacefactor** transparent).

<span id="page-18-18"></span>170 \def\DescribeMacro{\leavevmode\@bsphack

When documenting the code for the amstex.sty option we encountered a bug: the \catcode of @ was active and therefore couldn't be used in command names. So we first have to make sure that we get all \catcodes right by calling \MakePrivateLetters inside a group. Then we call \Describe@Macro to do the work.

```
171 \begingroup\MakePrivateLetters\Describe@Macro}
172 \def\Describe@Macro#1{\endgroup
173 \marginpar{\raggedleft\PrintDescribeMacro{#1}}%
```
<span id="page-18-6"></span>Note the use of \raggedleft to place the output flushed right. Finally we call a macro which produces the actual index entry and finish with \@esphack to leave no trace.<sup>18</sup>

<span id="page-18-12"></span>174 \SpecialUsageIndex{#1}\@esphack\ignorespaces}

The \DescribeEnv macro is completely analogous.

```
175 \def\DescribeEnv{\leavevmode\@bsphack\begingroup\MakePrivateLetters
176 \Describe@Env}
177 \def\Describe@Env#1{\endgroup
178 \marginpar{\raggedleft\PrintDescribeEnv{#1}}%
```
<span id="page-18-7"></span>179 \SpecialEnvIndex{#1}\@esphack\ignorespaces}

To put the labels in the left margin we have to use the \reversemarginpar declaration. (This means that the doc.sty can't be used with all classes or packages.) We also make the **\marginparpush** zero and **\marginparwidth** suitably wide.

<span id="page-18-14"></span><span id="page-18-11"></span>180 \reversemarginpar

```
181 \setlength\marginparpush{0pt} \setlength\marginparwidth{8pc}
```
\bslash We start a new group in which to hide the alteration of \catcode s, and make | introduce commands, whilst \ becomes an 'other' character.

<span id="page-18-13"></span><span id="page-18-8"></span>182 {\catcode'\|=\z@ \catcode'\\=12

<span id="page-18-4"></span>Now we are able to define \bslash (globally) to generate a backslash of \catcode 'other'. We then close this group, restoring original \catcode s.

<span id="page-18-3"></span> $183$  |gdef|bslash $\{\{\}\}$ }

<span id="page-18-16"></span>\verbatim \verbatim\* The verbatim environment holds no secrets; it consists of the normal LAT<sub>EX</sub> environment. We also set the **\@beginparpenalty** and change to the font given by \MacroFont.

> 184 \def\verbatim{\@beginparpenalty \predisplaypenalty \@verbatim 185 \MacroFont \frenchspacing \@vobeyspaces \@xverbatim}

We deal in a similar way with the star form of this environment.

<span id="page-18-9"></span><span id="page-18-5"></span>186 \@namedef{verbatim\*}{\@beginparpenalty \predisplaypenalty \@verbatim 187 \MacroFont \@sxverbatim}

<span id="page-18-17"></span><span id="page-18-2"></span>\@verbatim Additionally we redefine the \@verbatim macro so that it suppresses % characters at the beginning of the line. The first lines are copied literally from latex.tex.

> <span id="page-18-10"></span><span id="page-18-1"></span>188 \def\@verbatim{\trivlist \item[]\if@minipage\else\vskip\parskip\fi 189 \leftskip\@totalleftmargin\rightskip\z@

- 190 \parindent\z@\parfillskip\@flushglue\parskip\z@
- 191 \@@par
- 192 \@tempswafalse

<span id="page-18-0"></span> $^{17}{\rm It}$  might be better to change these macros into environments like the  ${\sf macro}$  environment. <sup>18</sup>The whole mechanism won't work because of the **\leavevmode** in front. As a temporary change \ignorespaces is added.

\@verbatim sets ^^M, the end of line character, to be equal to \par. This control sequence is redefined here;  $\text{Qapar}$  is the paragraph primitive of T<sub>E</sub>X.

193 \def\par{\if@tempswa\hbox{}\fi\@tempswatrue\@@par

194 \penalty\interlinepenalty

<span id="page-19-20"></span>We add a control sequence **\check@percent** to the definition of **\par** whose task it is to check for a percent character.

195 \check@percent}%

The rest is again copied literally from latex.tex (less \tt).

196 \obeylines

197 \let\do\do@noligs \verbatim@nolig@list

- <span id="page-19-9"></span><span id="page-19-7"></span>198 \let\do\@makeother \dospecials}
- <span id="page-19-8"></span>\check@percent Finally we define \check@percent. Since this must compare a character with a percent sign we must first (locally) change percent's \catcode so that it is seen by TEX. The definition itself is nearly trivial: grab the following character, check if it is a %, and insert it again if not. At the end of the verbatim environment this macro will peek at the next input line. In that case the argument to \check@percent might be a \par or a macro with arguments. Therefore we make the definition \long (\par allowed) and use the normal \next mechanism to reinsert the argument after the  $\setminus$  fi if necessary. There is a subtle problem here, the equal sign between \next and #1 is actually necessary. Do you see why? The omission of this token once caused a funny error.

```
199 {\catcode'\%=12
200 \long\gdef\check@percent#1{\ifx #1%\let\next\@empty \else
201 \left\{\text{next}+\text{1}\right \}
```
<span id="page-19-0"></span>\verb We re-define \verb to check for newlines in its argument since a missing delimiter is difficult to detect in doc source. The code is the saem as in latex.tex of September 19, 1993. Perhaps there should be a font-changing hook rather than just using \tt, but if so it probably should be different from \MacroFont since that normally includes \small and would look wrong inline.

<span id="page-19-13"></span>202 \def\verb{\relax\ifmmode\hbox\else\leavevmode\null\fi 203 \bgroup \let\do\do@noligs \verbatim@nolig@list 204 \ttfamily \verb@eol@error \let\do\@makeother \dospecials

<span id="page-19-12"></span><span id="page-19-10"></span><span id="page-19-4"></span>205 \@ifstar{\@sverb}{\@vobeyspaces \frenchspacing \@sverb}}

#### \verb@balance@group

```
\verb@egroup
    \verb@eol@error
                     206 \let\verb@balance@group\@empty
                     207
                     208 \def\verb@egroup{\global\let\verb@balance@group\@empty\egroup}
                     209
                     210 \begingroup
                     211 \obeylines%
                     212 \gdef\verb@eol@error{\obeylines%
                     213 \def^^M{\verb@egroup\@latex@error{%
                     214 Text for \noexpand\verb command ended by end of line}\@ehc}}%
                     215 \endgroup
            \text{Qsverb} See [8] for commentary.
                     216 \def\@sverb#1{%
                     217 \catcode'#1\active \lccode'\~'#1%
                     218 \gdef\verb@balance@group{\verb@egroup
                     219 \@latex@error{Illegal use of \noexpand\verb command}\@ehc}%
                     220 \aftergroup\verb@balance@group
                     221 \lowercase{\let~\verb@egroup}}
\verbatim@nolig@list
These macros replace the old \@noligs mechanism by an extensible version to
         \do@noligs
                     allow more ligatures to be added.
```

```
222 \def\verbatim@nolig@list{\do\'\do\<\do\>\do\,\do\'\do\-}
```

```
223 \def\do@noligs#1{%
224 \catcode'#1\active
225 \begingroup
226 \lvert \lccode'\"='#1\relax
227 \lowercase{\endgroup\def~{\leavevmode\kern\z@\char'#1}}}
```
<span id="page-20-6"></span><span id="page-20-5"></span><span id="page-20-4"></span>\macro \m@cro@ \macro@cnt The macro environment is implemented as a trivlist environment, whereby in order that the macro names can be placed under one another in the margin (corresponding to the macro's nesting depth), the macro  $\mathcal{A}$  must be altered. In order to store the nesting depth, we use a counter. We also need a counter to count the number of nested macro environments.

228 \newcount\macro@cnt \macro@cnt=0

The environment takes an argument—the macro name to be described. Since this name may contain special 'letters' we have to re-\catcode them before scanning the argument. This is done by the \MakePrivateLetters macro.

- 229 \def\macro{\begingroup
- 230 \catcode'\\12
- <span id="page-20-3"></span>231 \MakePrivateLetters \m@cro@ \iftrue}

<span id="page-20-2"></span>\environment The "environment" envrionment will be implemented just like the "macro" environment flagging any differences in the code by passing \iffalse or \iftrue to the \m@cro@ environment doing the actual work.

> 232 \def\environment{\begingroup 233 \catcode'\\12 234 \MakePrivateLetters \m@cro@ \iffalse}

<span id="page-20-8"></span>After scanning the argument we close the group to get the normal \catcode s back. Then we assign a special value to \topsep and start a trivlist environment.

#### <span id="page-20-7"></span>235 \long\def\m@cro@#1#2{\endgroup \topsep\MacroTopsep \trivlist

We also save the name being described in **\saved@macroname** for use in conjunction with the \changes macro.

#### <span id="page-20-9"></span>236 \edef\saved@macroname{\string#2}%

Now there follows a variation of \makelabel which is used should the environment not be nested, or should it lie between two successive \begin{macro} instructions or explanatory text. One can recognize this with the switch \if@inlabel which will be true in the case of successive **\item** commands.

#### 237 \def\makelabel##1{\llap{##1}}%

If  $\text{Qinlabel}$  is true and if  $\text{Cone}(x) > 0$  then the above definition needs to be changed, because in this case LATEX would otherwise put the labels all on the same line and this would lead to them being overprinted on top of each other. Because of this \makelabel needs to be redefined in this case.

#### 238 \if@inlabel

If \macro@cnt has the value 1, then we redefine \makelabel so that the label will be positioned in the second line of the margin. As a result of this, two macro names appear correctly, one under the other. It's important whilst doing this that the generated label box is not allowed to have more depth than a normal line since otherwise the distance between the first two text lines of TEX will be incorrectly calculated. The definition should then look like:

#### \def\makelabel##1{\llap{\vtop to \baselineskip  ${\hbox{\bf\bbox{#1}}\vss}}\}$

Completely analogous to this is the case where labels need to be placed one under the other. The lines above are only an example typeset with the verbatim environment. To produce the real definition we save the value of **\macro@cnt** in **\count@** and empty the temp macro **\@tempa** for later use.

239 \let\@tempa\@empty \count@\macro@cnt

<span id="page-21-6"></span>In the following loop we append for every already typeset label an  $\hbar$ to the definition of \@tempa.

240 \loop \ifnum\count@>\z@

241 \edef\@tempa{\@tempa\hbox{\strut}}\advance\count@\m@ne \repeat

```
Now be put the definition of \makelabel together.
```
242 \edef\makelabel##1{\llap{\vtop to\baselineskip

243  ${\text{\texttt{\#1}}\vss}}$ 

Next we increment the value of the nesting depth counter. This value inside the macro environment is always at least one after this point, but its toplevel definition is zero. Provided this environment has been used correctly,  $\text{macroQcnt} = 0$  should not occur when @inlabel=true. It is however possible if this environment is used within other list environments (but this would have little point).

244 \advance \macro@cnt \@ne

If @inlabel is false we reset \macro@cnt assuming that there is enough room to print the macro name without shifting.

245 \else \macro@cnt\@ne \fi

Now the label will be produced using \item. The following line is only a hack saving the day until a better solution is implemented. We have to face two problems: the argument might be a \par which is forbidden in the argument of other macros if they are not defined as \long, or it is something like \iffalse or \else, i.e. something which will be misinterpreted when T<sub>E</sub>X is skipping conditional text. In both cases \item will bomb, so we protect the argument by using \string.

246 \edef\@tempa{\noexpand\item[%

Depending on whether we are inside a "macro" or "environment" environment we use \PrintMacroName or \PrintEnvName to display the name.

```
247 #1%
248 \noexpand\PrintMacroName
249 \else
250 \noexpand\PrintEnvName
251 \qquad \text{If} i
252 {\string#2}]}%
253 \@tempa
```
At this point we also produce an index entry. Because it is not known which index sorting program will be used, we do not use the command \index, but rather a command \SpecialMainIndex after advancing the counter for indexing by line number. This may be redefined by the user in order to generate an index entry which will be understood by the index program in use (note the definition of \SpecialMainIndex for our installation). We advance the current codeline number and after producing an index entry revert to the original value

<span id="page-21-0"></span>254 \global\advance\c@CodelineNo\@ne

Again the macro to call depends on the environment we are actually in.

```
255 #1%
256 \SpecialMainIndex{#2}\nobreak
257 \DoNotIndex{#2}%
258 \else
259 \SpecialMainEnvIndex{#2}\nobreak
260 \, \text{Vfi}261 \global\advance\c@CodelineNo\m@ne
```
<span id="page-21-4"></span><span id="page-21-1"></span>The \nobreak is needed to prevent a page break after the \write produced by the \SpecialMainIndex macro. We exclude the new macro in the cross-referencing feature, to prevent spurious non-main entry references. Regarding possibly problematic arguments, the implementation takes care of \par and the conditionals are uncritical.

Because the space symbol should be ignored between the  $\begin{array}{c} \begin{bmatrix} \cdot & \cdot \end{bmatrix}$ and the following text we must take care of this with \ignorespaces.

262 \ignorespaces}

\endmacro \endenvironment Older releases of this environment omit the \endgroup token, when being nested. This was done to avoid unnessary stack usage. However it does not work if macro and environment environments are mixed, therefore we now use a simpler approach.

> <span id="page-22-16"></span>263 \let\endmacro \endtrivlist 264 \let\endenvironment\endmacro

<span id="page-22-9"></span><span id="page-22-8"></span><span id="page-22-7"></span>\MacroTopsep Here is the default value for the \MacroTopsep parameter used above.

265 \newskip\MacroTopsep \MacroTopsep = 7pt plus 2pt minus 2pt

#### 3.4 Formatting the margin

The following three macros should be user definable. Therefore we define those macros only if they have not already been defined.

<span id="page-22-13"></span><span id="page-22-12"></span><span id="page-22-11"></span><span id="page-22-10"></span>\PrintMacroName \PrintEnvName \PrintDescribeMacro \PrintDescribeEnv <span id="page-22-0"></span>The formatting of the macro name in the left margin is done by these macros. We first set a \strut to get the height and depth of the normal lines. Then we change to the \MacroFont using \string to \catcode the argument to other (assuming that it is a macro name). Finally we print a space. The font change remains local since this macro will be called inside an \hbox.

```
266 \@ifundefined{PrintMacroName}
```

```
267 {\def\PrintMacroName#1{\strut \MacroFont \string #1\ }}{}
```
We use the same formatting conventions when describing a macro.

```
268 \@ifundefined{PrintDescribeMacro}
```

```
269 {\def\PrintDescribeMacro#1{\strut \MacroFont \string #1\ }}{}
```
<span id="page-22-2"></span>To format the name of a new environment there is no need to use \string.

```
270 \@ifundefined{PrintDescribeEnv}
271 {\def\PrintDescribeEnv#1{\strut \MacroFont #1\ }}{}
272 \@ifundefined{PrintEnvName}
273 {\def\PrintEnvName#1{\strut \MacroFont #1\ }}{}
```
#### <span id="page-22-4"></span>3.5 Creating index entries by scanning 'macrocode'

<span id="page-22-5"></span><span id="page-22-1"></span>The following macros ensure that index entries are created for each occurrence of a T<sub>EX</sub>-like command (something starting with  $\langle \rangle$ ) providing indexing has been turned on with \PageIndex or \CodelineIndex. With the default definitions of \SpecialMainIndex, etc., the index file generated is intended to be processed by Chen's makeindex program [4].

Of course, in this package file itself we've sometimes had to make | take the rôle of T<sub>EX</sub>'s escape character to introduce command names at places where  $\setminus$ has to belong to some other category. Therefore, we may also need to recognize | as the introducer for a c[om](#page-45-4)mand when setting the text inside the macrocode environment. Other users may have the need to make similar reassignments for their macros.

<span id="page-22-15"></span><span id="page-22-14"></span><span id="page-22-6"></span>\SpecialEscapechar \active@escape@char \special@escape@char The macro \SpecialEscapechar is used to denote a special escape character for the next macrocode environment. It has one argument—the new escape character given as a 'single-letter' control sequence. Its main purpose is defining \special@escape@char to produce the chosen escape character \catcode d to 12 and \active@escape@char to produce the same character but with \catcode 13.

The macro  $\simeq$  Special@escape@char is used to *print* the escape character while \active@escape@char is needed in the definition of \init@crossref to start the scanning mechanism.

In the definition of \SpecialEscapechar we need an arbitrary character with \catcode 13. We use  $\lq{'}$  and ensure that it is active. The \begingroup is used to make a possible change local to the expansion of \SpecialEscapechar.

<span id="page-23-0"></span> \begingroup 275 \catcode'\~\active \gdef\SpecialEscapechar#1{% \begingroup

Now we are ready for the definition of \active@escape@char. It's a little tricky: we first define locally the uppercase code of '<sup>"</sup>' to be the new escape character. 278  $\operatorname{uccode}$   $\Upsilon^*$   $\uparrow$  1%

<span id="page-23-1"></span>Around the definition of \active@escape@char we place an \uppercase command. Recall that the expansion of \uppercase changes characters according to their \uccode, but leaves their \catcode s untouched (cf. TFXbook page 41).

```
279 \uppercase{\gdef\active@escape@char{~}}%
```
The definition of \special@escape@char is easier, we use \string to \catcode the argument of \SpecialEscapechar to 12 and suppress the preceding \escapechar.

280 \escapechar\m@ne \xdef\special@escape@char{\string#1}%

Now we close the group and end the definition: the value of \escapechar as well as the \uccode and \catcode of '˜' will be restored.

281 \endgroup} 282 \endgroup

<span id="page-23-4"></span>\init@crossref The replacement text of \init@crossref should fulfill the following tasks:

- 1) \catcode all characters used in macro names to 11 (i.e. 'letter').
- 2) \catcode the '\' character to 13 (i.e. 'active').
- 3a)  $\let$  the ' $\vee$  equal  $\search$  equal  $\search$  (i.e. start the macro scanning mechanism) if there is no special escape character (i.e. the \special@escape@char is '\').
- 3b) Otherwise \let it equal \bslash, i.e. produce a printable \.
- 4) Make the  $\langle special\; escape\;character \rangle$  active.
- 5) \let the active version of the special escape character (i.e. the expansion of \active@escape@char) equal \scan@macro.

The reader might ask why we bother to  $\catcode$  the ' $\iota$ ' first to 12 (at the end of  $\text{concode}$  then re- $\text{code}$  it to 13 in order to produce a  $\mathcal{L}_{12}$  in case 3b) above. This is done because we have to ensure that  $\iota$  has  $\c{actcode 13}$ within the macrocode environment. Otherwise the delimiter for the argument of \xmacro@code would not be found (parameter matching depends on \catcode s). Therefore we first re-\catcode some characters.

283 \begingroup \catcode'\|=\z@ \catcode'\\=\active

We carry out tasks 2) and 3b) first.

<span id="page-23-3"></span>284 |gdef|init@crossref{|catcode'|\|active |let\|bslash

Because of the popularity of the '@' character as a 'letter' in macros, we normally have to change its **\catcode** here, and thus fulfill task 1). But the macro designer might use other characters as private letters as well, so we use a macro to do the \catcode switching.

<span id="page-23-5"></span>285 |MakePrivateLetters

Now we  $\text{catcode}$  the special escape character to 13 and  $\text{let}$  it equal  $\text{scan}$  emacro, i.e. fulfill tasks 4) and 5). Note the use of \expandafter to insert the chosen escape character saved in \special@escape@char and \active@escape@char.

```
286 |catcode|expandafter'|special@escape@char|active
```

```
287 |expandafter|let|active@escape@char|scan@macro}
```

```
288 |endgroup
```
If there is no special escape character, i.e. if  $\Spec$  is  $\infty$ , the second last line will overwrite the previous definition of  $\chi_{13}$ . In this way all tasks are fulfilled.

<span id="page-24-18"></span>For happy documenting we give default values to **\special@escape@char** and \active@escape@char with the following line:

289 \SpecialEscapechar{\\}

\MakePrivateLetters Here is the default definition of this command, which makes just the @ into a letter. The user may change it if he/she needs more or other characters masquerading as letters.

> <span id="page-24-15"></span>290 \@ifundefined{MakePrivateLetters} 291 {\let\MakePrivateLetters\makeatletter}{}

<span id="page-24-8"></span>\close@crossref At the end of a cross-referencing part we prepare ourselves for the next one by setting the escape character to  $\Diamond$ .

292 \def\close@crossref{\SpecialEscapechar\\}

#### <span id="page-24-16"></span>3.6 Macros for scanning macro names

<span id="page-24-13"></span><span id="page-24-6"></span><span id="page-24-1"></span>\scan@macro \macro@namepart The \init@crossref will have made \active our \special@escape@char, so that each \active@escape@char will invoke \scan@macro when within the macrocode environment. By this means, we can automatically add index entries for every TEX-like command which is met whilst setting (in verbatim) the contents of macrocode environments.

<span id="page-24-0"></span>293 \def\scan@macro{%

First we output the character which triggered this macro. Its version \catcode d to 12 is saved in \special@escape@char. We also call \step@checksum to generate later on a proper check-sum (see section 2.12 for details).

294 \special@escape@char

295 \step@checksum

If the macrocode environment contains, for example, the command  $\setminus \setminus$ , the second \ should not start the scanning mechani[sm. T](#page-8-1)herefore we use a switch to decide if scanning of macro names is allowed.

<span id="page-24-17"></span><span id="page-24-14"></span>296 \ifscan@allowed

The macro assembles the letters forming a T<sub>E</sub>X command in \macro@namepart so this is initially cleared; we then set **\next** to the *first* character following the **\** and call \macro@switch to determine whether that character is a letter or not.

```
297 \let\macro@namepart\@empty
298 \def\next{\futurelet\next\macro@switch}%
```
As you recognize, we actually did something else, because we have to defer the \futurelet call until after the final \fi. If, on the other hand, the scanning is disabled we simply \let \next equal 'empty'.

```
299 \else \let\next\@empty \fi
```
Now we invoke \next to carry out what's needed.

300 \next}

\ifscan@allowed \scan@allowedtrue \scan@allowedfalse \ifscan@allowed is the switch used above to determine if the \active@escape@char should start the macro scanning mechanism. 301 \newif\ifscan@allowed \scan@allowedtrue

<span id="page-24-12"></span><span id="page-24-10"></span><span id="page-24-5"></span><span id="page-24-3"></span><span id="page-24-2"></span>\EnableCrossrefs \DisableCrossrefs

At this point we might define two macros which allow the user to disable or enable the cross-referencing mechanism. Processing of files will be faster if only main index entries are generated (i.e., if \DisableCrossrefs is in force).

<span id="page-24-11"></span><span id="page-24-9"></span>302 \def\DisableCrossrefs{\@bsphack\scan@allowedfalse\@esphack}

<span id="page-25-13"></span>The macro \EnableCrossrefs will also disable any \DisableCrossrefs command encountered afterwards.

<span id="page-25-8"></span> $303 \def\EnableCrossrefs{}\\@bsphack\sc{s1lowedtrue}$ 304 \def\DisableCrossrefs{\@bsphack\@esphack}\@esphack}

<span id="page-25-6"></span>\macro@switch Now that we have the character which follows the escape character (in \next), we can determine whether it's a 'letter' (which probably includes @).

If it is, we let \next invoke a macro which assembles the full command name.

<span id="page-25-4"></span>305 \def\macro@switch{\ifcat\noexpand\next a% 306 \let\next\macro@name

Otherwise, we have a 'single-character' command name. For all those singlecharacter names, we use \short@macro to process them into suitable index entries.

```
307 \else \let\next\short@macro \fi
```
Now that we know what macro to use to process the macro name, we invoke it . . . 308 \next}

<span id="page-25-11"></span>\short@macro This macro will be invoked (with a single character as parameter) when a singlecharacter macro name has been spotted whilst scanning within the macrocode environment.

> First we take a look at the \index@excludelist to see whether this macro name should produce an index entry. This is done by the \ifnot@excluded macro which assumes that the macro name is saved in **\macro@namepart**. The character mustn't be stored with a special category code or exclusion from the index won't work, so we employ the case-changing trick used elsewhere. Since the argument might be an active character, \string is used to normalize it.

```
309 \begingroup
```

```
310 \catcode'\&=12
```
- 311 \gdef\short@macro#1{\begingroup
- <span id="page-25-1"></span>312 \uccode'\&=\expandafter'\string#1%
- <span id="page-25-5"></span>313 \uppercase{\def\x{\def\macro@namepart{&}}}%
- 314 \expandafter\endgroup\x
- <span id="page-25-2"></span>315 \ifnot@excluded

If necessary the index entry is produced by the macro \produce@index. Depending on the actual character seen, this macro has to do different things, so we pass the character as an argument.

316 \produce@index{#1}\fi

Then we disable the cross-referencing mechanism with \scan@allowedfalse and print the actual character. The index entry was generated first to ensure that no page break intervenes (recall that a  $\hat{ }$ <sup>N</sup> will start a new line).

#### <span id="page-25-7"></span>317 \scan@allowedfalse#1%

After typesetting the character we can safely enable the cross-referencing feature again. Note that this macro won't be called (since \macro@switch won't be called) if cross-referencing is globally disabled.

```
318 \scan@allowedtrue }
319 \endgroup
```
\produce@index This macro is supposed to generate a suitable \SortIndex command for a given single-letter control sequence. We test first for the cases which involve active characters (i.e. the backslash, the special escape character (if any), the space and the  $\hat{\phantom{a}}$ M). Using the **\if** test (testing for character codes), we have to ensure that the argument isn't expanded.

320 \def\produce@index#1{%

#### <span id="page-25-12"></span>321 \if\noexpand#1\special@escape@char

If the character is the special escape character (or the  $\forall$  in case there was none) the \it@is@a macro is used to produce the actual \SortIndex call.

<span id="page-25-3"></span>322 \scan@allowedfalse \it@is@a\special@escape@char \else

Next comes the test for a '\' which must be the  $\lambda_{13}$  expanding to  $\lambda_{13}$  bslash.

323 \if\noexpand#1\bslash \it@is@a\bslash \else

Another possibility is  $\sqcup_{13}$ . Recall that **\space** produces a  $\sqcup_{10}$ .

#### <span id="page-26-15"></span>324 \if\noexpand#1\space \it@is@a\space \else

<span id="page-26-3"></span>The last<sup>19</sup> possibility of an active character is  $\hat{M}$ . In this case we don't test for character codes, since it is easier to look if the character is equal to \par. (We are inside the macrocode environment.)

<span id="page-26-4"></span> $325$  \ifx#1\par

If we e[nd u](#page-26-0)p here we have just scanned a  $\\^{\circ}$ M or something similar. Since this will be treated like  $\setminus_{\sqcup}$  by T<sub>E</sub>X we produce a corresponding index entry.

326 \it@is@a\space \else

If it is the token \relax we do nothing. This can't happen when the 'doc' package is used in the way described here, but was added to allow extensions like the idxverb option.

<span id="page-26-5"></span>327 \ifx#1\relax \else

The next three branches are needed because of bugs in our makeindex program. You can't produce unbalanced index entries<sup>20</sup> and you have to double a percent character. To get around these restrictions we use special macros to produce the \index calls.<sup>21</sup>

328 \if\noexpand#1\bgroup \LeftBraceIndex \else 329 \if\noexpand#1\egroup \R[igh](#page-26-1)tBraceIndex \else 330 \if\noexpand#1\percentchar \PercentIndex \else

<span id="page-26-7"></span>All remainin[g c](#page-26-2)haracters are used directly to produce their index entries. This is possible even for the characters which have special meanings in the index program, provided we quote the characters. (This is correctly done in \it@is@a.)

<span id="page-26-14"></span>331 \it@is@a{\string#1}% We now need a whole pile of  $\ifmmode\bigwedge^{2}}$  is to match up with the  $\ifmmode\bigwedge^{2}}$  if s. 332 \fi \fi \fi \fi \fi \fi \fi \fi}

<span id="page-26-9"></span>\macro@name We now come to the macro which assembles command names which consist of one or more 'letters' (which might well include @ symbols, or anything else which has a \catcode of 11).

> <span id="page-26-6"></span>To do this we add the 'letter' to the existing definition of \macro@namepart (which you will recall was originally set to \@empty).

333 \def\macro@name#1{\edef\macro@namepart{\macro@namepart#1}%

Then we grab hold of the *next* single character and let **\more@macroname** determine whether it belongs to the letter string forming the command name or is a 'nonletter'.

<span id="page-26-11"></span>334 \futurelet\next\more@macroname}

<span id="page-26-13"></span>\more@macroname This causes another call of \macro@name to add in the next character, if it is indeed a 'letter'.

> <span id="page-26-12"></span>335 \def\more@macroname{\ifcat\noexpand\next a% 336 \let\next\macro@name

Otherwise, it finishes off the index entry by invoking \macro@finish.

337 \else \let\next\macro@finish \fi

<span id="page-26-10"></span>Here's where we invoke whatever macro was **\let** equal to **\next**.

338 \next}

<span id="page-26-8"></span> $^{19}\rm{Well}$  it isn't the last active character after all. I added **\@noligs** some days ago and now ' too is active. So we have to make sure that such characters don't get expanded in the index.

<sup>&</sup>lt;sup>20</sup>This is possible for T<sub>E</sub>X if you use  $\mathfrak{t}_{12}$  or  $\mathfrak{t}_{12}$ , but make index will complain.

<span id="page-26-2"></span><span id="page-26-1"></span><span id="page-26-0"></span> $^{21}$ Brian HAMILTON KELLY has written fixes for all three bugs. When they've found their way through all installations, the lines above will be removed. See page 33 if you already have them. (I'm not sure which versions incorporate these, but 2.11 is OK. See also 8.)

<span id="page-27-11"></span>\macro@finish When we've assembled the full 'letter'-string which forms the command name, we set the characters forming the entire command name, and generate an appropriate \index command (provided the command name is not on the list of exclusions). The '\' is already typeset; therefore we only have to output all 'letters' saved in \macro@namepart.

## <span id="page-27-14"></span>339 \def\macro@finish{%

340 \macro@namepart

Then we call \ifnot@excluded to decide whether we have to produce an index entry. The construction with \@tempa is needed because we want the expansion of  $\text{C}$  acro@namepart in the  $\text{C}$  index command.<sup>22</sup>

```
341 \ifnot@excluded
342 \edef\@tempa{\noexpand\SpecialIndex{\bslash\macro@namepart}}%
343 \@tempa \fi}
```
# <span id="page-27-8"></span>3.7 The index exclude  $list^{23}$

<span id="page-27-4"></span>The internal form of the index exclude list is

 $\langle macro\ name\rangle, \langle macro\ name\rangle, \ldots,$ 

<span id="page-27-0"></span>where  $\langle macro\ name\rangle$  $\langle macro\ name\rangle$  $\langle macro\ name\rangle$  is a macro name like  $\iota_{12}p_{11}\mathbb{G}_{11}$  or  $\iota_{12}\mathfrak{F}_{11}$ . Note that the  $\iota$ has category 'other' and the other characters in the name are all 'letter', regardless of their normal category.

\DoNotIndex This macro is used to suppress macro names in the index. It starts off with a new group because we have to change the \catcode s of all characters which belong to 'letters' while macros are defined.

```
344 \def\DoNotIndex{\begingroup \MakePrivateLetters
345 \catcode'\\12
```
Then we call the macro which actually reads the argument given by the user.

<span id="page-27-13"></span>346 \do@not@index}

<span id="page-27-6"></span>\do@not@index We make the \do@not@index macro \long since the user might want to exclude the \par macro.

<span id="page-27-5"></span>347 \long\def\do@not@index#1{%

It just adds to a token list after finishing the group in which the catcodes were changed.

348 \endgroup

```
349 \addto@hook\index@excludelist{#1,}}
```
\addto@hook The code for adding tokens (the second argument) to a token list (the first argument) is taken from  $[8]$ , but it needs to be **\long** in case **\par** is amongst the tokens.

```
350 \long\def\addto@hook#1#2{#1\expandafter{\the#1#2}}
```
<span id="page-27-3"></span>\index@excludelist We need an initially-e[mpt](#page-45-7)y register for the excluded list.

351 \newtoks\index@excludelist 352 \index@excludelist{}

- <span id="page-27-10"></span><span id="page-27-9"></span><span id="page-27-7"></span>\ifnot@excluded \expanded@notin Now we take a look at the \index@excludelist to see whether a macro name saved in **\macro@namepart** should produce an index entry. This macro is a pseudo \if; it should expand to \iftrue or \iffalse depending on the contents of \index@excludelist.
	- 353 \begingroup

<sup>22</sup>The \index command will expand its argument in the \output routine. At this time \macro@namepart might have a new value.

<span id="page-27-1"></span> $^{23}$ Warning: the incomplete commentary on **\DoNotIndex** and the macros it calls was written by Dave Love.

First we change  $\cdot$  catcodes so that  $\cdot$  is 'other' and  $\cdot$  a temporary for the escape character. This is necessary since our macro names are stored that way in the \index@excludelist.

354 \catcode'\|=0% 355 \catcode'\\=12

Then we define \ifnot@excluded to call \expanded@notin with two arguments: the first is the string \ followed by the contents of \macro@namepart followed by a , and the second is \the followed by \index@excludelist. To achieve the expansion of \macro@namepart, i.e. to pass its contents, we need a suitable number of \expandafters.

```
356 |gdef|ifnot@excluded{|expandafter
357 |expanded@notin|expandafter{|expandafter
358 \|macro@namepart,}{|the|index@excludelist}}
359 |endgroup
```
<span id="page-28-4"></span>The macro \expanded@notin now does the dirty work. It first defines a macro \in@@ with a very special parameter text. If you look closely \in@@ has three arguments, the first one is delimited by the first argument of \expanded@notin (i.e. by the string starting with a  $\setminus$  and ending with a , above), the second is undelimited (which means that it will get the next token after our string, and the third is delimited again and will get the rest up to the token \in@@. In other words the token \in@@ is also used as a delimiter.

#### 360 \def\expanded@notin#1#2{% 361 \def\in@@##1#1##2##3\in@@{%

Now the replacement text simply compares the second argument (i.e. the undelimited one after our string) to the token \expanded@notin. This is an unclosed \ifx statement which means that this macro behaves similar to a normal TEX conditional.

#### <span id="page-28-2"></span>362 \ifx\expanded@notin##2}%

After all these preparations we call \in@@. First we expand the token after \in@@ (which is \the from the second argument to \expanded@notin). As a result we get the contents of the \index@excludelist inserted after \in@@. After this contents we add once more the string we are looking for, then the token \expanded@notin and finally the token \in@@.

#### 363 \expandafter\in@@#2#1\expanded@notin\in@@}

<span id="page-28-3"></span>Now what happens when the macro \in@@ above gets called? The first argument to \in@@ is delimited by our string. In other words it will get everything from the contents of \index@excludelist before this string. If the string is not in \index@excludelist then it gets the whole contents, since after it we had inserted the string one more. In this case the next token is \expanded@notin which gets assigned to the second argument and the third argument will be empty. If, on the other hand, the string was inside \index@excludelist then the second argument will not be the token **\expanded@notin** and the third argument will be all the garbage up to \in@@. Therefore testing the seconded argument, as done in the definition of \in@@ will tell us whether or not the string is in \index@includelist and this was exactly what we wanted. (Deep breath.) You got that  $2^{24}$ 

#### 3.8 Macros for generating index entries

<span id="page-28-0"></span>Here we provide default definitions for the macros invoked to create [ind](#page-28-1)ex entries; these are either invoked explicitly, or automatically by **\scan@macro.** As already mentioned, the definitions given here presuppose that the .idx file will be processed by Chen's makeindex program — they may be redefined for use with the user's favourite such program.

<span id="page-28-1"></span> $24$ TEXbook page 125. The code described above is originally due to Michael Spivak who used a similar method within the  $\mathcal{A}\mathcal{N}\mathcal{S}\text{-}\mathrm{T}_{\mathrm{E}}\mathrm{X}$  macros.

```
To assist the reader in locating items in the index, all such entries are sorted
                        alphabetically ignoring the initial '\'; this is achieved by issuing an \index com-
                        mand which contains the 'actual' operator for makeindex. The default value for the
                        latter operator is \mathscr{C}, but the latter character is so popular in L<sup>AT</sup>EX package files
                        that it is necessary to substitute another character. This is indicated to makeindex
                        by means of an 'index style file'; the character selected for this function is =, and
                        therefore this character too must be specially treated when it is met in a TFX
                        command. A suitable index style file is provided amongst the supporting files for
                        this style file in gind.ist and is generated from this source by processing with
                        docstrip to extract the module gind. A similar style file gglo.ist is supplied
                        for sorting the change information in the glossary file and is extracted as module
                        gglo. First of all we add some information to the front of the .ist files.
                        364 \; \langle / \text{package} \rangle365 \langle +gind | gglo\rangle\% This is a MAKEINDEX style file which should be used to
                        366 \leftrightarrow gind)%% generate the formatted index for use with the doc
                        367 \langle +gg \vert o \rangle%% generate the formatted change history for use with the doc
                        368 \left( +gind | gglo)%% package. The TeX commands used below are defined in
                        369 \frac{1}{100} | gglo)%% doc.sty. The commands for MAKEINDEX like 'level'
                        370 \left( +\text{gind} \right) gglo\frac{8}{3} 'item_x1' are described in '' Makeindex, A General
                        371 \left( +gind | gglo)%% Purpose, Formatter-Independent Index Processor'' by
                        372 \langle +gind | gglo \rangle%% Pehong Chen.
                        373 \langle +gind | gglo\rangle\actualchar
           \quotechar
           \levelchar
                       First come the definitions of \actualchar, \quotechar and \levelchar. Note,
                        that our defaults are not the ones used by the makeindex program without a style
                        file.
                        374 (*package)
                        375 \@ifundefined{actualchar}{\def\actualchar{=}}{}
                        376 \@ifundefined{quotechar}{\def\quotechar{!}}{}
                        377 \@ifundefined{levelchar}{\def\levelchar{>}}{}
                        378 \langle/package\rangle379 \left\langle +\text{gind} \mid \text{gglo}\right\rangleactual '='
                        380 \langle +gind | gglo\ranglequote '!'
                        381 \langle +gind | gglo\ranglelevel '>'
                        382 \langle *package \rangle\encapchar The makeindex default for the \encapchar isn't changed.
                        383 \@ifundefined{encapchar}{\def\encapchar{|}}{}
       \verbatimchar We also need a special character to be used as a delimiter for the \verb* command
                        used in the definitions below.
                        384 \@ifundefined{verbatimchar}{\def\verbatimchar{+}}{}
       \SpecialIndex The \SpecialIndex command creates index entries for macros. If the argument is
                        \x{xyz}, the command produces \indexentry{xyz=\verb!*+\xyz+}{n} given the
                        above defined defaults for \actualchar, \quotechar and \verbatimchar. We
                        first remove the initial \forall to get a better index.
                        385 \def\SpecialIndex#1{\@bsphack\special@index{\expandafter\@gobble
                        386 \string#1\actualchar
                        Then follows the actual entry. A \qquad vquotechar is placed before the * to allow its
                        use as a special makeindex character. Again \@bsphack and \@esphack are used
                        to make the macros invisible.
                        387 \string\verb\quotechar*\verbatimchar\string#1\verbatimchar}%
                        388 \@esphack}
   \SpecialMainIndex
\SpecialMainEnvIndex
  \SpecialUsageIndex
                        The \SpecialMainIndex macro is used to cross-reference the names introduced
                        by the macro environment. The action is as for \SpecialIndex, except that
                        makeindex is instructed to 'encap'sulate the entry with the string |main to cause
                        it to generate a call of the \main macro.
```
<span id="page-30-12"></span>\SpecialMainIndex passes the macro name to be indexed on to the macro \SpecialIndex@.

<span id="page-30-6"></span>389 \def\SpecialMainIndex#1{\@bsphack\SpecialIndex@{#1}{\encapchar main}% 390 \@esphack}

<span id="page-30-11"></span>\SpecialIndex@ The macro \SpecialIndex@ does the real work for \SpecialMainIndex and \SpecialUsageIndex. It takes two arguments: the macro to be indexed (as a control sequence or list of character tokens) and the additional text for the index.

```
391 \begingroup
392 \catcode'\|=0
393 \catcode'\\=12
394 |gdef|@SpecialIndexHelper@#1#2|@nil{%
395 |if |noexpand#1\%
396 |gdef|@gtempa{#2}%
397 \vertelse
398 |begingroup
399 |escapechar|m@ne
400 |expandafter|gdef|expandafter|@gtempa|expandafter{|string#1#2}%
401 |endgroup
402 |fi403 |endgroup
404 \def\SpecialIndex@#1#2{%
```
The first thing it does is to convert the macro into a list of characters. Note that a character token list remains (mostly) unchanged.

#### <span id="page-30-1"></span>405 \@SpecialIndexHelper@#1\@nil

The macro name  $\mathcal{N}_{\mathcal{L}}$  has to handled in a special way. The reason is that the space token is skipped when TEX is scanning macro parameters, so that the trick used below will not work. So, we check whether the replacement text of \@tempa starts with a space token and write the appropriate index entry.

<span id="page-30-7"></span><span id="page-30-4"></span>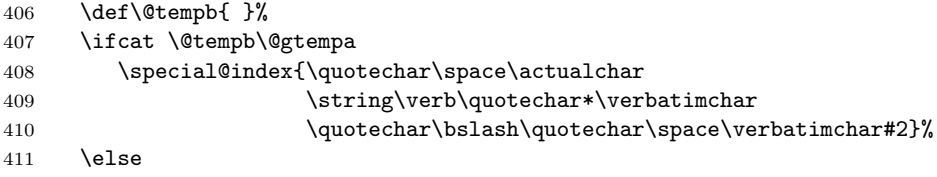

<span id="page-30-8"></span>Having handled this special case we have to distinguish control sequences consisting of one or more letters and those that consists of exactly one nonletter. As character tokens in the replacement text of the macro **\@gtempa** have all category code 12 (other), this is difficult. For simplicity, we treat all single character control sequences alike, irregardless of whether the character is a letter or not. This has the advantage that it works even for strange settings of the category codes.

We define a utility macro **\@tempb** with two arguments, the second delimited by \relax. It will be called later so that the first argument is the first character of the macro name, and the second argument receives the rest of the characters. So we distinguish the two cases above by checking whether the second argument is empty.

#### 412 \def\@tempb##1##2\relax{\ifx\relax##2\relax

If so, we define the helper macro \@tempc in a way that it adds quotechars in critical places.

```
413 \def\@tempc{\special@index{\quotechar##1\actualchar
414 \string\verb\quotechar*\verbatimchar
415 \quotechar\bslash\quotechar##1\verbatimchar#2}}%
Otherwise we write the characters as in \SpecialIndex.
416 \else
```

```
417 \def\@tempc{\special@index{##1##2\actualchar
418 \string\verb\quotechar*\verbatimchar
```
<span id="page-31-20"></span><span id="page-31-19"></span><span id="page-31-18"></span><span id="page-31-17"></span><span id="page-31-16"></span><span id="page-31-15"></span><span id="page-31-14"></span><span id="page-31-13"></span><span id="page-31-12"></span><span id="page-31-11"></span><span id="page-31-10"></span><span id="page-31-9"></span><span id="page-31-8"></span><span id="page-31-7"></span><span id="page-31-6"></span><span id="page-31-5"></span><span id="page-31-4"></span><span id="page-31-3"></span><span id="page-31-2"></span><span id="page-31-1"></span><span id="page-31-0"></span>419 \bslash##1##2\verbatimchar#2}}% 420 \fi}% Now pass the list of characters to tempb and call tempc to do the work. 421 \expandafter\@tempb\@gtempa\relax 422 \@tempc  $423$  \fi} Slightly simpler is the main entry for environments 424 \def\SpecialMainEnvIndex#1{\@bsphack\special@index{% 425 #1\actualchar 426  ${\scriptsize\{ \string \tt{amily}\space space \#1 \}}$ 427 (environment)% 428 \encapchar main}% 429 \special@index{environments:\levelchar#1\actualchar{% 430 \string\ttfamily\space#1}\encapchar 431 main}\@esphack} The \SpecialUsageIndex is similar to \SpecialMainIndex, except that it uses the standard \index command. usage instead of main. 432 \def\SpecialUsageIndex#1{\@bsphack 433 {\let\special@index\index\SpecialIndex@{#1}{\encapchar usage}}% 434 \@esphack} \SpecialEnvIndex Indexing environments is done a little bit differently; we produce two index entries with the **\SpecialEnvIndex** macro: 435 \def\SpecialEnvIndex#1{\@bsphack First we sort the environment under its own name stating in the actual entry that this is an environment. 436 \index{#1\actualchar{\protect\ttfamily#1} 437 (environment)\encapchar usage}% The second entry is sorted as a subitem under the key 'environments:'. 438 \index{environments:\levelchar#1\actualchar{\protect\ttfamily#1}\encapchar 439 usage}\@esphack} Because both entries correspond to 'descriptions' of the environment, we encapsulate the page numbers with the **\usage** macro. \SortIndex This macro is used to generate the index entries for any single-character command that **\scan@macro** encounters. The first parameter specifies the lexical order for the character, whilst the second gives the actual characters to be printed in the entry. It can also be used directly to generate index entries which differ in sort key and actual entry. 440 \def\SortIndex#1#2{\index{#1\actualchar#2}} \it@is@a This macro is supposed to produce a correct \SortIndex entry for a given character. Since this character might be recognised as a 'command' character by the index program used, all characters are quoted with the \quotechar. 441 \def\it@is@a#1{\special@index{\quotechar #1\actualchar 442 \string\verb\quotechar\*\verbatimchar 443 \quotechar\bslash\quotechar#1\verbatimchar}} \LeftBraceIndex \RightBraceIndex These two macros fix the problems with makeindex. Note the 'hack' with  $\left\{ \alpha \right\}$  if talse}  $\left\{ \alpha \right\}$  to satisfy both T<sub>EX</sub> and the make index program. When this is written to the .idx file TEX will see both braces (so we get a balanced text). makeindex will also see balanced braces but when the actual index entry is again processed by  $T_{F}X$  the brace in between  $\if$ false  $\if$ i will vanish. 444 \@ifundefined{LeftBraceIndex}{\def\LeftBraceIndex{% 445 \special@index{\bgroup\actualchar\string\verb\quotechar\*\verbatimchar 446 \quotechar\bslash{\verbatimchar\string\iffalse}\string\fi}}}{} 447

<span id="page-32-20"></span><span id="page-32-18"></span><span id="page-32-14"></span><span id="page-32-13"></span><span id="page-32-12"></span><span id="page-32-11"></span><span id="page-32-3"></span>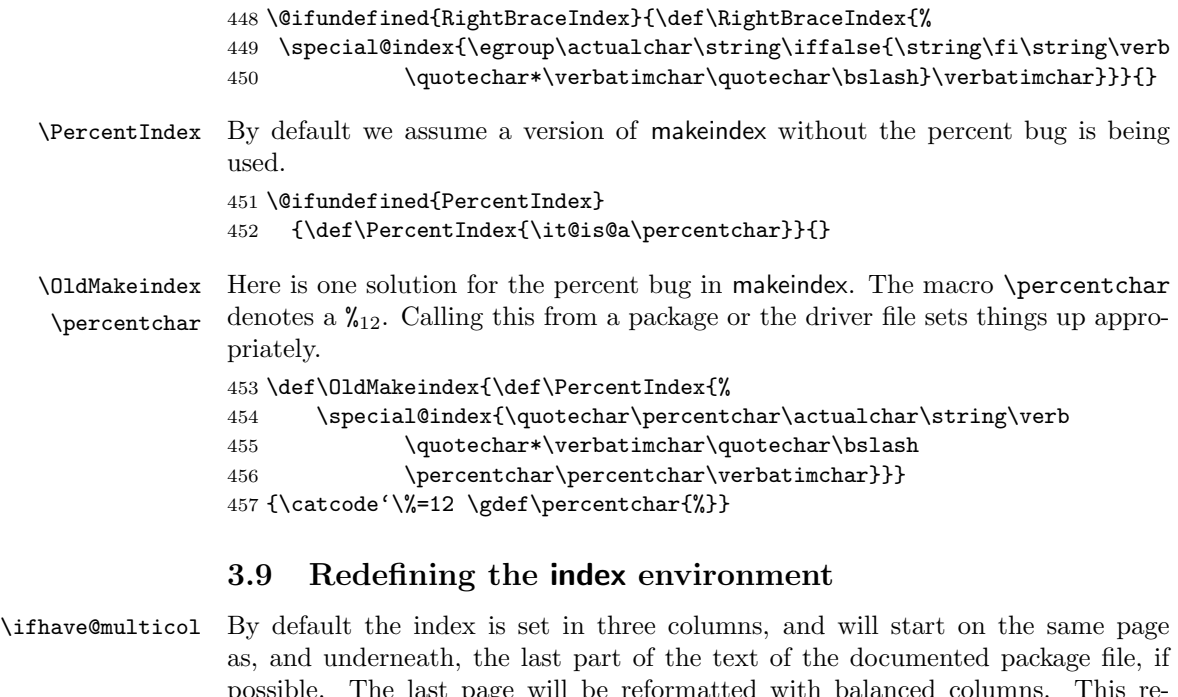

<span id="page-32-19"></span><span id="page-32-16"></span><span id="page-32-15"></span><span id="page-32-9"></span><span id="page-32-4"></span><span id="page-32-1"></span><span id="page-32-0"></span>possible. The last page will be reformatted with balanced columns. This requires the multicols environment which is described elsewhere. So that doc can be run independently of multicol.sty we first check for its existence and set the have@multicol flag appropriately for use below.

```
458 \newif\ifhave@multicol
```
If we found multicol.sty we use it. It would be nice to delay this (and the re-definition of theindex) until we knew whether an index was actually required . . .

<span id="page-32-17"></span><span id="page-32-8"></span>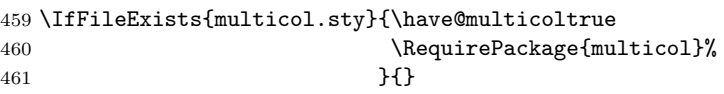

<span id="page-32-5"></span>\IndexMin If multicol is in use, when the index is started we compute the remaining space on \c@IndexColumns the current page; if it is greater than \IndexMin, the first part of the index will then be placed in the available space. The number of columns set is controlled by the counter \c@IndexColumns which can be changed with a \setcounter declaration.

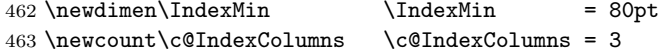

 $\theta$  Now we start the multi-column mechanism, if appropriate. We use the LATEX counter \c@IndexColumns declared above to denote the number of columns and insert the 'index prologue' text (which might contain a \section call, etc.). See the default definition for an example.

<span id="page-32-10"></span>464 \ifhave@multicol

465 \renewenvironment{theindex}

<span id="page-32-6"></span>466 {\begin{multicols}\c@IndexColumns[\index@prologue][\IndexMin]%

Then we make a few last minute assignments to read the individual index \items and finish off by ignoring any initial space.

```
467 \IndexParms \let\item\@idxitem \ignorespaces}%
```
<span id="page-32-7"></span>\endtheindex At the end of the index, we have only to end the multicols environment.

#### 468 {\end{multicols}}

If we can't use multicols we warn the user and use an environment that's basically the one from article.sty.

469 \else

470 \typeout{Can't find multicol.sty -- will use normal index layout if

```
471 necessary.}
                   472 \def\theindex{\@restonecoltrue\if@twocolumn\@restonecolfalse\fi
                   473 \columnseprule \z@ \columnsep 35\p@
                   474 \twocolumn[\index@prologue]%
                   475 \IndexParms \let\item\@idxitem \ignorespaces}
                   476 \def\endtheindex{\if@restonecol\onecolumn\else\clearpage\fi}
                   477 \fi
                   Here are the necessary makeindex declarations. We disable scanning of macro
                   names inside the index with \scan@allowedfalse\n to avoid recursion.
                   478 \langle/package)
                   479 \langle +\text{gind} \ranglepreamble
                   480 \pm \nu \rightarrow \begin{array}{c} \n n \h\makebox[{}]{\textrm{iscan}\nonumber{\quad\textrm{al}} \end{array}481 \langle +gind\ranglepostamble
                   482 \langle +gind \rangle'' \n\lambda \langle \theta{theindex}\rangle''483 (*package)
 \IndexPrologue
\index@prologue
                  The \IndexPrologue macro is used to place a short message into the document
                   above the index. It is implemented by redefining \index@prologue, a macro
                   which holds the default text. We'd better make it a \long macro to allow \par
                   commands in its argument.
                   484 \long\def\IndexPrologue#1{\@bsphack\def\index@prologue{#1}\@esphack}
                   Now we test whether the default is already defined by another package file. If not
```
<span id="page-33-5"></span>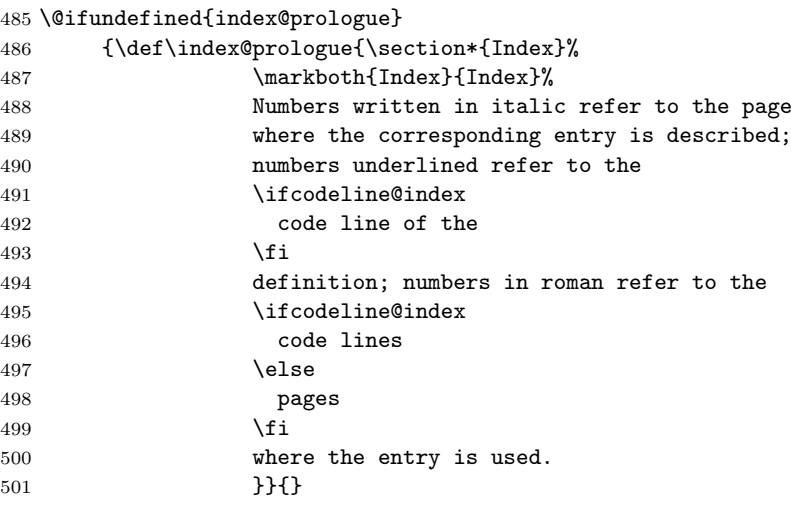

<span id="page-33-6"></span>\IndexParms These are some last-minute assignments for formatting the index entries. They are defined in a separate macro so that a user can substitute different definitions. We start by defining the various parameters controlling leading and the separation between the two columns. The entire index is set in \small size.

<span id="page-33-4"></span>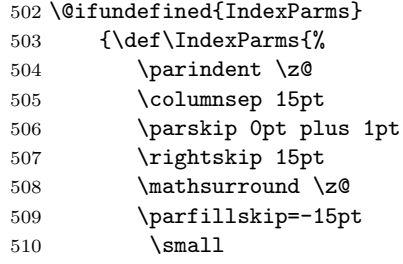

<span id="page-33-8"></span>we define it.

<span id="page-33-9"></span><span id="page-33-1"></span>\@idxitem Index items are formatted with hanging indentation for any items which may \subitem require more than one line.

<span id="page-33-10"></span>\subsubitem 511 \def\@idxitem{\par\hangindent 30pt}% Any sub-item in the index is formatted with a 15pt indentation under its main heading.

512 \def\subitem{\@idxitem\hspace\*{15pt}}%

<span id="page-34-13"></span>Whilst sub-sub-items go in a further 10pt.

513 \def\subsubitem{\@idxitem\hspace\*{25pt}}%

\indexspace The makeindex program generates an \indexspace before each new alphabetic section commences. After this final definition we end the \@ifundefined and the definition of \IndexParms.

```
514 \def\indexspace{\par\vspace{10pt plus 2pt minus 3pt}}%
```
515 }}{}

<span id="page-34-6"></span>\efill This definition of \efill is intended to be used after index items which have no following text (for example, " see" entries). It just ensures that the current line is filled, preventing "Underfull \hbox" messages.

```
516 \def\efill{\hfill\nopagebreak}%
517 \langle/package\rangle518 +\sin d | gglo\rangleitem_x1 "\\efill \n \\subitem "
519 \langle +gg|o\rangleitem_x2 "\\ "
520 +\gind\item_x2 "\\efill \n \\subsubitem "
521 \langle *package \rangle
```
\pfill The following definitions provide the \pfill command; if this is specified in the

\dotfil index style file to makeindex as the delimiter to appear after index items, then the

<span id="page-34-8"></span><span id="page-34-4"></span><span id="page-34-3"></span>\dotfill intervening space before the referenced page numbers will be filled with dots, with a little white space interpolated at each end of the dots. If the line is broken the dots will show up on both lines.

```
522 \def\dotfill{\leaders\hbox to.6em{\hss .\hss}\hskip\z@ plus 1fill}%
523\def\dotfil{\leaders\hbox to.6em{\hss .\hss}\hfil}%
524 \def\pfill{\unskip~\dotfill\penalty500\strut\nobreak
525 \dotfil~\ignorespaces}%
526 \langle/package\rangle527 \left( +\text{g} \right) | gglo\deltadelim_0 "\\pfill "
528 \leftarrow gind | gglo\delta_1 "\\pfill "
529 \left( +\text{g} \right) and \text{g} and \text{h} and \text{h} and \text{h} and \text{h} and \text{h} and \text{h} and \text{h} and \text{h} and \text{h} and \text{h} and \text{h} and \text{h} and \text{h} and \text{h} and \text{h} and \text{h}530 \langle *package \rangle
```
 $\star$  Here is the definition for the  $\star$  macro. It isn't used in this set of macros.

```
531 \def\*{\leavevmode\lower.8ex\hbox{$\,\widetilde{\ }\,$}}
```
<span id="page-34-0"></span> $\mathcal{L}_{\text{main}}$  The *defining* entry for a macro name is flagged with the string  $|\text{main}^{25}|$  in the \index command; makeindex processes this so that the \main macro will be invoked to underline the page number(s) on which the definition of the macro will be found.

```
532 \@ifundefined{main}{\def\main#1{\underline{#1}}}{}
```
<span id="page-34-7"></span>\usage The \usage macro is used to indicate entries describing the usage of a macro. The corresponding page number(s) will be set in italics. 533 \@ifundefined{usage}{\def\usage#1{\textit{#1}}}{}

<span id="page-34-12"></span>\PrintIndex This is the same as \printindex in the makeidx package.

```
534 \def\PrintIndex{\@input@{\jobname.ind}%
535 \global\let\PrintIndex\@empty}
```
<span id="page-34-10"></span><span id="page-34-9"></span>\printindex Since the above macro was called \printindex in older versions of doc.sty the following definition was provided up to version 1.9y.

<span id="page-34-1"></span>536 %\def\printindex{\typeout{\string\printindex\space is obsolete!}%

 $^{25}$ With the current definition of **\encapchar** substituted for  $|$ 

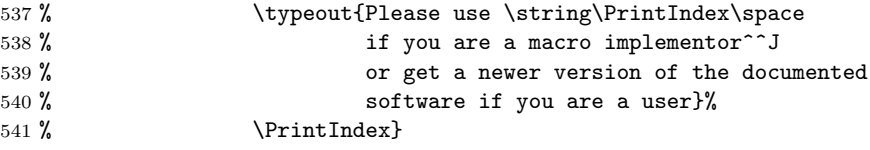

<span id="page-35-10"></span><span id="page-35-9"></span><span id="page-35-8"></span>We want headings in the index (and changes list) according to the initial character of the next block of entries and have to instruct makeindex appropriately. Unfortunately the specification for this changed sometime between versions 2.4 and 2.11 of makeindex. We provide both ways of doing it but unfortunately this will always produce a warning message from **makeindex**. This is for older versions:

```
542 \langle/package\rangle543 \langle +gind, gglo \rangle% The next lines will produce some warnings when
544 \langle +gind, gglo\rangle% running Makeindex as they try to cover two different
545 \langle +gind, gglo\rangle% versions of the program:
546 +gind, gglo\lethead_prefix "{\\bfseries\hfil " 547 (-gind, gglo\lethead_suffix "\\hfil}\nopagebreak\nu"547 \langle +gind, gglo\ranglelethead_suffix
548 \leftarrowfind)lethead_flag 1
549 \left\langle +gg \right|olethead_flag 0
This works for newer ones:
550 +\text{glo} \heading\_prefix "{\\bfseries\\hfil "
551 +\gin d, gglo\heading\_suffix "\\hfil}\\nopagebreak\n"
552 \left< +\text{gind} \right>headings_flag 1
553 \left\langle +gg \right|o\right)headings_flag 0
554 (*package)
```
# 3.10 Dealing with the change history<sup>26</sup>

<span id="page-35-0"></span>To provide a change history log, the \changes command has been introduced. This takes three arguments, respectively, the version number of the file, the date of the change, and some detail regarding what change has been made. The second of these arguments is otherwise ignored, but the oth[ers](#page-35-1) are written out and may be used to generate a history of changes, to be printed at the end of the document. However, note that older versions of Chen's standard makeindex program limit any textual field to just 64 characters; therefore, is important that the number of characters in the second and third parameters should not exceed 61 altogether (to allow for the parentheses placed around the date).

<span id="page-35-4"></span>\changes The output of the \changes command goes into the  $\langle Glossary_File \rangle$  and therefore uses the normal \glossaryentry commands.<sup>27</sup> Thus makeindex or a similar program can be used to process the output into a sorted "glossary". The \changes command commences by taking the usual measures to hide its spacing, and then redefines \protect for use within the argument of the generated \indexentry command.

> We re-code nearly all chars found in **\san[iti](#page-35-2)ze** to letter since the use of special package which make some characters active might upset the \changes command when writing its entries to the file. However we have to leave  $\%$  as comment and  $\Box$ as  $\langle space \rangle$  otherwise chaos will happen. And, of course the  $\setminus$  should be available as escape character.

```
555 \def\changes{\@bsphack\begingroup\@sanitize
```
556 \catcode'\\\z@ \catcode'\ 10 \MakePercentIgnore

```
557 \changes@}
```

```
558 \def\changes@#1#2#3{%
```
559 \protected@edef\@tempa{\noexpand\glossary{#1\levelchar

<span id="page-35-3"></span> $26$ The whole section was proposed by Brian HAMILTON KELLY. He also documented and debugged the macros as well as many other parts of this package.

<span id="page-35-7"></span><span id="page-35-6"></span><span id="page-35-5"></span><span id="page-35-2"></span><span id="page-35-1"></span><sup>&</sup>lt;sup>27</sup>Note that a recent change in LAT<sub>EX</sub> 2.09 changed the command name in the .glo file from \indexentry to \glossaryentry. It is therefore necessary to have a special makeindex style file called gglo.ist to process this file correctly.

<span id="page-36-23"></span><span id="page-36-22"></span><span id="page-36-21"></span><span id="page-36-20"></span><span id="page-36-19"></span><span id="page-36-18"></span><span id="page-36-17"></span><span id="page-36-16"></span><span id="page-36-15"></span><span id="page-36-14"></span><span id="page-36-13"></span><span id="page-36-12"></span><span id="page-36-11"></span><span id="page-36-10"></span><span id="page-36-9"></span><span id="page-36-8"></span><span id="page-36-7"></span><span id="page-36-6"></span><span id="page-36-5"></span><span id="page-36-4"></span><span id="page-36-3"></span><span id="page-36-2"></span><span id="page-36-1"></span><span id="page-36-0"></span>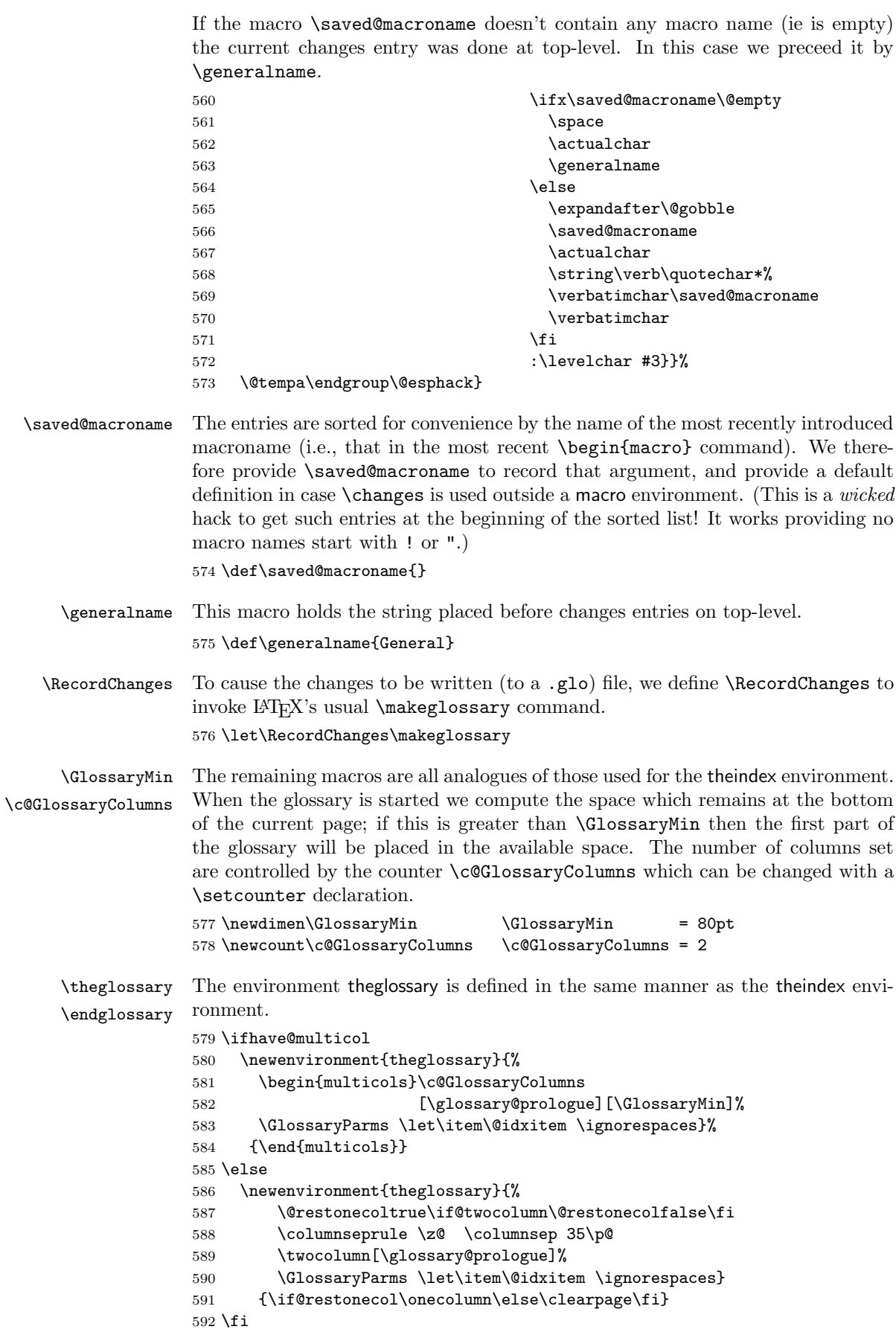

<span id="page-37-11"></span><span id="page-37-5"></span>Here are the necessary makeindex declarations with scanning disabled as for the index. 593  $\langle$ /package $\rangle$ 594  $\langle +gg \vert o \rangle$ preamble 595  $\{+gglo\''\n \\begin{equation*} \n 395 \end{equation*}$ 596  $\{+gglo\}$  \\makeatletter\\scan@allowedfalse\n" 597  $\langle +gg|o\rangle$ postamble 598  $\+gg\lozenge'\n\in \\tend{theglossary}\nu"$ This difference from gind. ist is necessary if you have an up-to-date L<sup>AT</sup>EX. 599  $\{+gglo\}$ keyword "\\glossaryentry" 600  $\langle *package \rangle$ \GlossaryPrologue \glossary@prologue The \GlossaryPrologue macro is used to place a short message above the glossary into the document. It is implemented by redefining \glossary@prologue, a macro which holds the default text. We better make it a long macro to allow \par commands in its argument. 601 \long\def\GlossaryPrologue#1{\@bsphack 602 \def\glossary@prologue{#1}% 603 \@esphack} Now we test whether the default is already defined by another package file. If not we define it. 604 \@ifundefined{glossary@prologue} 605 {\def\glossary@prologue{\section\*{{Change History}}% 606 \markboth{{Change History}}{{Change History}}% 607 }}{} \GlossaryParms Unless the user specifies otherwise, we set the change history using the same parameters as for the index. 608 \@ifundefined{GlossaryParms}{\let\GlossaryParms\IndexParms}{} \PrintChanges To read in and print the sorted change history, just put the \PrintChanges command as the last (commented-out, and thus executed during the documentation pass through the file) command in your package file. Alternatively, this command may form one of the arguments of the \StopEventually command, although a change history is probably not required if only the description is being printed. The command assumes that makeindex or some other program has processed the .glo file to generate a sorted .gls file. 609 \def\PrintChanges{\@input@{\jobname.gls}% 610 \global\let\PrintChanges\@empty} 3.11 Bells and whistles \StopEventually If \AlsoImplementation is in force the whole documentation including the code \Finale \AlsoImplementation \OnlyDescription part will be typeset. This is the default. 611 \newcommand\AlsoImplementation{%

<span id="page-37-10"></span><span id="page-37-9"></span><span id="page-37-8"></span><span id="page-37-6"></span><span id="page-37-4"></span><span id="page-37-2"></span><span id="page-37-1"></span><span id="page-37-0"></span>To make this happen we have to define \StopEventually in a way that its argument is typeset at the very end or more exactly at \Finale. For this we save its argument in the macro \Finale.

#### 612 \long\def\StopEventually##1{\@bsphack\gdef\Finale{##1%

But \Finale will be called at the very end of a file. This is exactly the point were we want to know if the file is uncorrupted. Therefore we also call \check@checksum at this point.

<span id="page-37-3"></span>613 \check@checksum}%

On the other hand: \StopEventually is more or less a dividing point between description and code. So we start to look for the check-sum of the documented file by calling \init@checksum.

<span id="page-37-7"></span>614 \init@checksum

<span id="page-38-16"></span>615 \@esphack}% 616 }

Since \AlsoImplementation should be the default we execute it and thus \StopEventually gets the desired meaning.

#### 617 \AlsoImplementation

When the user places an **\OnlyDescription** declaration in the driver file the document should only be typeset up to \StopEventually. We therefore have to redefine this macro.

618 \def\OnlyDescription{\@bsphack\long\def\StopEventually##1{%

In this case the argument of **\StopEventually** should be set and afterwards TFX should stop reading from this file. Therefore we finish this macro with

619 **##1\endinput}\@esphack}** 

If no \StopEventually command is given we silently ignore a \Finale issued. 620 \let\Finale\relax

<span id="page-38-10"></span>\meta The \meta macro is a bit tricky. We want to allow line breaks at blanks in the argument but we don't want a break in between. In the past this was done by defining  $\delta$  is a way that a<sub>td</sub> is active when the argument is scanned. Words are then scanned into  $hboxes$ . The active will end the preceding  $hbox$  add an ordinary space and open a new \hbox. In this way breaks are only possible at spaces. The disadvantage of this method was that \meta was neither robust nor could it be \protected. The new implementation fixes this problem by defining \meta in a radically different way: we prevent hypenation by defining a \language which has no patterns associated with it and use this to typeset the words within the angle brackets.

<span id="page-38-8"></span><span id="page-38-7"></span>621 \ifx\l@nohyphenation\undefined 622 \newlanguage\l@nohyphenation 623 \fi

<span id="page-38-0"></span>624 \DeclareRobustCommand\meta[1]{%

Since the old implementation of **\meta** could be used in math we better ensure that this is possible with the new one as well. So we use \ensuremath around \langle and \rangle. However this is not enough: if \meta@font@select below expands to \itshape it will fail if used in math mode. For this reason we hide the whole thing inside an \nfss@text box in that case.

<span id="page-38-15"></span><span id="page-38-1"></span> \ensuremath\langle \ifmmode \expandafter \nfss@text \fi  $627$   $\{$ % \meta@font@select

<span id="page-38-11"></span>Need to keep track of what we changed just in case the user changes font inside the argument so we store the font explicitly.

<span id="page-38-14"></span><span id="page-38-13"></span><span id="page-38-9"></span><span id="page-38-4"></span><span id="page-38-3"></span>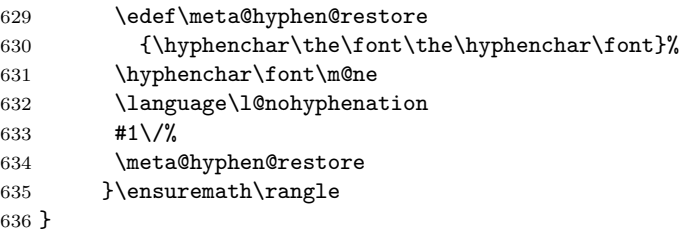

<span id="page-38-12"></span>\meta@font@select Maske font used inside \meta customizable.

<span id="page-38-6"></span><span id="page-38-2"></span>637 \def\meta@font@select{\itshape}

<span id="page-38-5"></span>\IndexInput This next macro may be used to read in a separate file (possibly a package file that is not documented by this means) and set it verbatim, whilst scanning for macro names and indexing the latter. This could be a useful first pass in preparing to generate documentation for the file read. 638 \def\IndexInput#1{%

We commence by setting up a group, and initializing a **\trivlist** as is normally done by a \begin{macrocode} command.

639 \begingroup \macro@code

<span id="page-39-7"></span>We also make spacing behave as in the macrocode environment, because otherwise all the spaces will be shown explicitly.

640 \frenchspacing \@vobeyspaces

<span id="page-39-5"></span>Then it only remains to read in the specified file, and finish off the \trivlist.

641 \input{#1}\endmacrocode

Of course, we need to finish off the group as well.

<span id="page-39-2"></span>642 \endgroup}

\maketitle The macro to generate titles is easily altered in order that it can be used more than once (an article with many titles). In the original, diverse macros were concealed after use with \relax. We must cancel anything that may have been put into \@thanks, etc., otherwise all titles will carry forward any earlier such setting!

> \def\maketitle{\par \begingroup \def \thefootnote {\fnsymbol {footnote}}% \setcounter {footnote}\z@ 646 \def\@makefnmark{\hbox to\z@{\$\m@th^{\@thefnmark}\$\hss}}% \long\def\@makefntext##1{\parindent 1em\noindent \hbox to1.8em{\hss\$\m@th^{\@thefnmark}\$}##1}% \if@twocolumn \twocolumn [\@maketitle ]% \else \newpage \global \@topnum \z@ \@maketitle \fi

<span id="page-39-4"></span><span id="page-39-3"></span><span id="page-39-1"></span>For special formatting requirements (such as in TUGboat), we use pagestyle titlepage for this; this is later defined to be plain, unless already defined, as, for example, by ltugboat.sty.

651 \thispagestyle{titlepage}\@thanks \endgroup

If the driver file documents many files, we don't want parts of a title of one to propagate to the next, so we have to cancel these:

652 \setcounter {footnote}\z@

653 \gdef\@date{\today}\gdef\@thanks{}%

654 \gdef\@author{}\gdef\@title{}}

\ps@titlepage When a number of articles are concatenated into a journal, for example, it is not usual for the title pages of such documents to be formatted differently. Therefore, a class such as ltugboat can define this macro in advance. However, if no such definition exists, we use pagestyle plain for title pages.

> 655 \@ifundefined{ps@titlepage} 656 {\let\ps@titlepage=\ps@plain}{}

<span id="page-39-6"></span> $\MakeShortVerb$  This arranges an abbreviation for  $\verb|\verb|well|$  that if you say  $\MakeShortVerb{\langle c \rangle}$ subsequently using  $\langle c \rangle \langle text \rangle \langle c \rangle$  is equivalent to  $\langle event \rangle \langle c \rangle \langle text \rangle \langle c \rangle$ .<sup>28</sup> In addition, the fact that  $\langle c \rangle$  is made active is recorded for the benefit of the verbatim and macrocode environments. Note particularly that the definitions below are global. The first thing we do (it needn't be first) is to record the—presumably new sp[eci](#page-39-0)al character in \dospecials and \@sanitize using \add@special.

> Some unwary user might issue \MakeShortVerb for a second time, we better protect against this. We assume that this happened if a control sequence  $\langle cc \rangle \langle c \rangle$ is bound, the probability that this name is used by another module is low. We will output a warning below, so that a possible error might be noticed by the programmer if he reads the LOG file. (Should have used module internal names, 'though.)

\MakeShortVerb\* This arranges an abbreviation for \verb\* such that if you say \MakeShortVerb\*{\ $\langle \langle c \rangle$ } subsequently using  $\langle c \rangle$  (*text*) $\langle c \rangle$  is equivalent to  $\verb|\verb*|\langle c \rangle$ .

<span id="page-39-0"></span><sup>28</sup>Warning: the commentary in the rest of this section was written by Dave Love.

```
657 \langle/package\rangle658 \langle *package | shorturb \rangle659 \def\MakeShortVerb{%
660 \@ifstar
661 {\def\@shortvrbdef{\verb*}\@MakeShortVerb}%
662 {\def\@shortvrbdef{\verb}\@MakeShortVerb}}
663 \def\@MakeShortVerb#1{%
664 \expandafter\ifx\csname cc\string#1\endcsname\relax
665 \@shortvrbinfo{Made }{#1}\@shortvrbdef
666 \add@special{#1}%
Then the character's current catcode is stored in \csc(\c)c.
667 \expandafter
668 \xdef\csname cc\string#1\endcsname{\the\catcode'#1}%
The character is spliced into the definition using the same trick as used in \verb
(for instance), having activated ~ in a group.
669 \begingroup
670 \catcode'\~\active \lccode'\~'#1%
671 \lowercase{%
The character's old meaning is recorded in \langle \text{ac} \rangle \langle c \rangle prior to assigning it a new one.
672 \global\expandafter\let
673 \csname ac\string#1\endcsname~%
674 \expandafter\gdef\expandafter~\expandafter{\@shortvrbdef~}}%
675 \endgroup
```
<span id="page-40-8"></span><span id="page-40-4"></span>Finally the character is made active.

```
676 \global\catcode'#1\active
```
If we suspect that  $\langle c \rangle$  is already a short reference, we tell the user. Now he or she is responsible if anything goes wrong . . .

677 \else

```
678 \@shortvrbinfo\@empty{#1 already}{\@empty\verb(*)}%
679 \fi}
```
<span id="page-40-11"></span>\DeleteShortVerb Here's the means of undoing a \MakeShortVerb, for instance in a region where you need to use the character outside a verbatim environment. It arranges for \dospecials and \@sanitize to be altered appropriately, restores the saved catcode and, if necessary, the character's meaning (as stored by \MakeShortVerb). If the catcode wasn't stored in  $\ccos \csc \csc$  (by  $\MakeShortVerb$ ) the command is silently ignored.

```
680 \def\DeleteShortVerb#1{%
681 \expandafter\ifx\csname cc\string#1\endcsname\relax
682 \@shortvrbinfo\@empty{#1 not}{\@empty\verb(*)}%
683 \else
684 \@shortvrbinfo{Deleted }{#1 as}{\@empty\verb(*)}%
685 \rem@special{#1}%
686 \global\catcode'#1\csname cc\string#1\endcsname
```
<span id="page-40-12"></span><span id="page-40-7"></span>We must not forget to reset  $\ccos(\epsilon)$ , otherwise the check in **MakeShortVerb** for a repeated definition will not work.

```
687 \global \expandafter\let \csname cc\string#1\endcsname \relax
688 \ifnum\catcode'#1=\active
689 \begingroup
690 \catcode'\~\active \lccode'\~'#1%
691 \lowercase{%
692 \global\expandafter\let\expandafter~%
693 \csname ac\string#1\endcsname}%
694 \endgroup \fi \fi}
```
\@shortvrbinfo Helper function for info messages.

```
695 \def\@shortvrbinfo#1#2#3{%
696 (shortvrb) \PackageInfo{shortvrb}{%
697 (!shortvrb) \PackageInfo{doc}{%
698 #1\expandafter\@gobble\string#2 a short reference
699 for \expandafter\string#3}}
```
<span id="page-41-13"></span><span id="page-41-2"></span><span id="page-41-1"></span>\add@special This helper macro adds its argument to the \dospecials macro which is conventionally used by verbatim macros to alter the catcodes of the currently active characters. We need to add  $\dot{\alpha}$  to the expansion of  $\text{log}$  after removing the character if it was already there to avoid multiple copies building up should \MakeShortVerb not be balanced by \DeleteShortVerb (in case anything that uses \dospecials cares about repetitions).

```
700 \def\add@special#1{%
701 \rem@special{#1}%
702 \expandafter\gdef\expandafter\dospecials\expandafter
703 {\dospecials \do #1}%
```
<span id="page-41-14"></span>Similarly we have to add  $\@$ makeother $\langle c \rangle$  to  $\@$ sanitize (which is used in things like \index to re-catcode all special characters except braces).

```
704 \expandafter\gdef\expandafter\@sanitize\expandafter
```

```
705 {\@sanitize \@makeother #1}}
```
\rem@special The inverse of \add@special is slightly trickier. \do is re-defined to expand to nothing if its argument is the character of interest, otherwise to expand simply to the argument. We can then re-define \dospecials to be the expansion of itself. The space after  $=$ '##1 prevents an expansion to  $\relaxrightarrows$ 

```
706 \def\rem@special#1{%
707 \def\do##1{%
708 \ifnum'#1='##1 \else \noexpand\do\noexpand##1\fi}%
709 \xdef\dospecials{\dospecials}%
```
Fixing \@sanitize is the same except that we need to re-define \@makeother which obviously needs to be done in a group.

```
710 \begingroup
711 \def\@makeother##1{%
712 \ifnum'#1='##1 \else \noexpand\@makeother\noexpand##1\fi}%
713 \xdef\@sanitize{\@sanitize}%
714 \endgroup}
715 \langle/package | shortvrb\rangle716 \langle *package \rangle
```
\MakeShortverb These commands from newdoc are now obsolete.

```
\DeleteShortverb
               717 \def\MakeShortverb{\typeout{*** Switch to \noexpand\MakeShortVerb
               718 syntax, this is obsolete ***}\MakeShortVerb}
               719 \def\DeleteShortverb{\typeout{*** Switch to \noexpand\DeleteShortVerb
               720 syntax, this is obsolete ***}\DeleteShortVerb}
```
# <span id="page-41-11"></span><span id="page-41-10"></span><span id="page-41-7"></span><span id="page-41-6"></span>3.12 Providing a checksum and character table<sup>29</sup>

```
\init@checksum The checksum mechanism works by counting backslashes in the macrocode. This
                initialises the count (when called from \StopEventually).
                721 \def\init@checksum{\relax
```

```
722 \global\bslash@cnt\z@}
```

```
\check@checksum This reports the sum compared with the value (\bslash@cnt) the file advertises.
                  It's called from \Finale (if that hasn't been re-defined).
```

```
723 \def\check@checksum{\relax
```

```
724 \ifnum\check@sum=\z@
```
<span id="page-41-5"></span><sup>29</sup>Warning: the commentary in this section was written by Dave Love.

<span id="page-42-21"></span><span id="page-42-18"></span><span id="page-42-16"></span><span id="page-42-13"></span><span id="page-42-12"></span><span id="page-42-11"></span><span id="page-42-10"></span><span id="page-42-8"></span><span id="page-42-5"></span><span id="page-42-4"></span><span id="page-42-3"></span><span id="page-42-2"></span><span id="page-42-1"></span>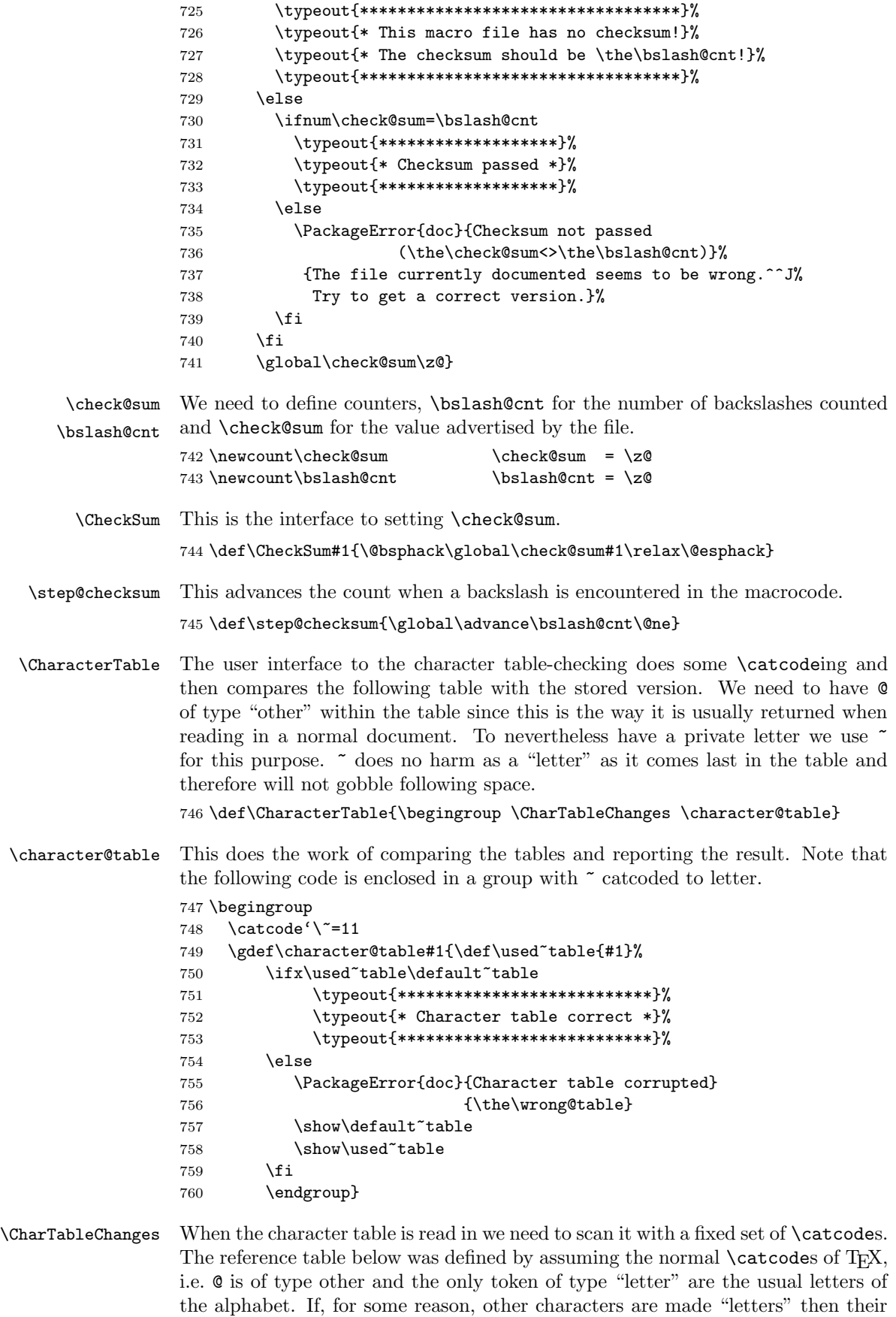

43

<span id="page-42-20"></span><span id="page-42-19"></span><span id="page-42-17"></span><span id="page-42-15"></span><span id="page-42-14"></span><span id="page-42-9"></span><span id="page-42-7"></span><span id="page-42-6"></span><span id="page-42-0"></span>\catcodes need to be restored before checking the table. Otherwise spaces in the table are gobbled and we get the information that the tables are different, even if they are actually equal. For this reason \CharTableChanges can be set up to locally restore the \catcodes of such "letters" to "other".

\global\let\CharTableChanges\@empty

<span id="page-43-15"></span>\default~table Here's what the table should look like (modulo spaces).

<span id="page-43-23"></span><span id="page-43-2"></span>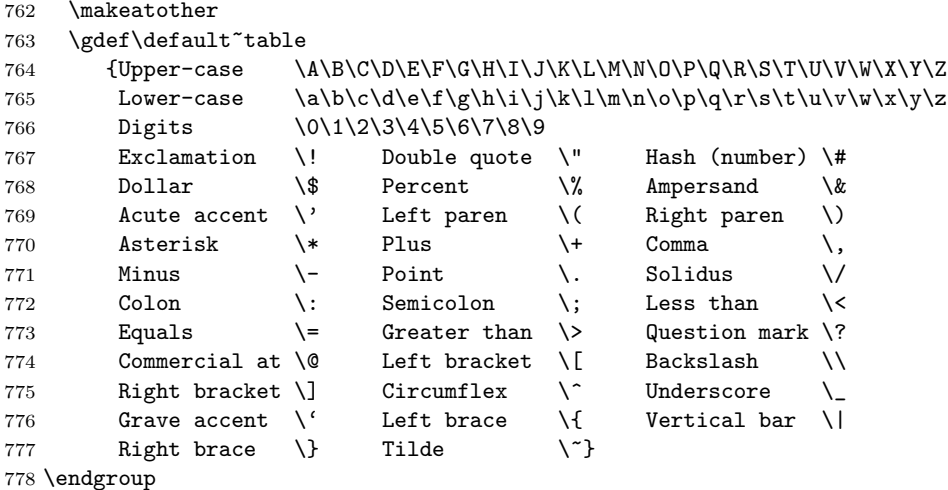

\wrong@table We need a help message in case of problems.

<span id="page-43-9"></span><span id="page-43-8"></span><span id="page-43-7"></span><span id="page-43-5"></span><span id="page-43-4"></span><span id="page-43-3"></span> \newhelp\wrong@table{Some of the ASCII characters are corrupted.^^J I now \string\show\space you both tables for comparison.}

# 3.13 Attaching line numbers to code lines

<span id="page-43-19"></span><span id="page-43-0"></span>The code in this section allows index entries to refer to code line numbers—the number of the first line of macrocode in the macro environment.

\codeline@index Indexing by code line is controlled by the codeline@index [s](#page-43-1)witch.

<span id="page-43-17"></span><span id="page-43-16"></span><span id="page-43-12"></span><span id="page-43-11"></span>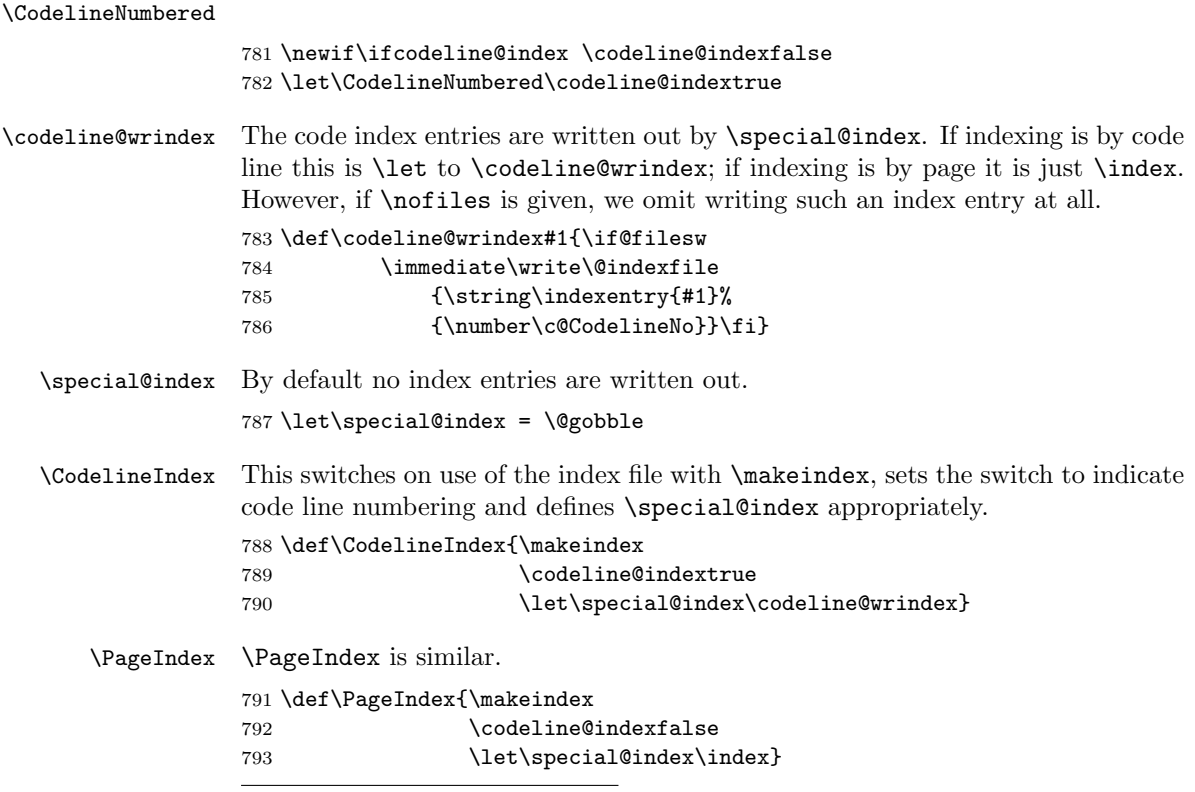

<span id="page-43-22"></span><span id="page-43-21"></span><span id="page-43-20"></span><span id="page-43-18"></span><span id="page-43-14"></span><span id="page-43-13"></span><span id="page-43-10"></span><span id="page-43-6"></span><span id="page-43-1"></span>Warning: the commentary was written by Dave Love.

\c@CodelineNo We need a counter to keep track of the line number.

794 \newcount\c@CodelineNo \c@CodelineNo\z@

<span id="page-44-13"></span><span id="page-44-4"></span>\theCodelineNo This provides a hook to control the format of line numbers which may be defined in a class file.

```
795 \@ifundefined{theCodelineNo}
796 {\ifx\selectfont\undefined
797 \def\theCodelineNo{\rmfamily\scriptsize\arabic{CodelineNo}}%
798 \else
799 \def\theCodelineNo{\reset@font\scriptsize\arabic{CodelineNo}}%
800 \quad \text{If}801 {}
```
#### <span id="page-44-7"></span><span id="page-44-6"></span>3.14 Layout Parameters for documenting package files

\tolerance People documenting package files would probably rather have things "sticking out" in overfull \hboxes and poorish spacing, because they probably don't want to spend a lot of time on making all the line breaks perfect!

<span id="page-44-0"></span>802 \tolerance=1000\relax

The following  $\mathcal{A}$  and  $\mathcal{A}$  and  $\mathcal{A}$  and  $\mathcal{A}$  and  $\mathcal{A}$  to appear in  $\text{tifamily}$  font when invoked in math mode;<sup>31</sup> particularly for something like  $\langle \texttt{Qabc} = 1.$ 

If an old version of the german package is in force, then the '"' character is active and would upset the definition of the  $\langle 16\text{-}bit \n\ldots \rangle$  quantities below, therefore we change the **\catcode** of " inside a [gro](#page-44-1)up, and use **\global**. 803 { \catcode'\"=12

```
804 \global\mathcode'\\="705C \global\mathcode'\@="7040 }
```
<span id="page-44-5"></span>\DocstyleParms This macro can be used, for example, to assign new values to \MacrocodeTopsep and \MacroIndent and some other internal registers. If it is already defined, the default definition won't be carried out. Note that it is necessary to assign new values via this macro if it should be done in a class file (like ltugboat.cls for example) since the registers are undefined before doc.sty is read in. The default values for the internal registers are scattered over this file.

805 \@ifundefined{DocstyleParms}{}{}

Now we allow overwriting the values by calling \DocstyleParms.

```
806 \DocstyleParms \let\DocstyleParms\relax
```
\AmSTeX Here are a few definitions which can usefully be employed when documenting \BibTeX \SliTeX package files: now we can readily refer to  $\mathcal{A}_{\mathcal{M}}\mathcal{S}$ -T<sub>E</sub>X, BIBT<sub>E</sub>X and SLIT<sub>E</sub>X, as well as the usual T<sub>EX</sub> and L<sup>AT</sup>EX.

```
807 \@ifundefined{AmSTeX}
808 {\def\AmSTeX{\leavevmode\hbox{$\mathcal A\kern-.2em\lower.376ex%
809 \hbox{$\mathcal M$}\kern-.2em\mathcal S$-\TeX}}}{}
810 \@ifundefined{BibTeX}
811 {\def\BibTeX{{\rmfamily B\kern-.05em%
812 \textsc{i\kern-.025em b}\kern-.08em%
813 T\kern-.1667em\lower.7ex\hbox{E}\kern-.125emX}}}{}
814 \@ifundefined{SliTeX}
815 {\def\SliTeX{{\rmfamily S\kern-.06emL\kern-.18em\raise.32ex\hbox
816 {\scshape i}\kern -.03em\TeX}}}{}
```
<span id="page-44-12"></span><span id="page-44-10"></span><span id="page-44-9"></span><span id="page-44-8"></span><span id="page-44-1"></span> $31$ You may wonder why the definitions state that both characters belong to the variable family (i.e. the number 7 in front). The reason is this: Originally the \mathcode of \ was defined to be "075C, i.e. ordinary character number 92 (hex 5C) in math family number 7 which is the typewriter family in standard LATEX. But this file should not depend on this specific setting, so I changed these \mathcode s to work with any family assignments. For an example see the article about the new font selection scheme.

<span id="page-45-19"></span>\PlainTeX There's even a Plain TEX and a Web.

```
\Web
     817 \@ifundefined{PlainTeX}{\def\PlainTeX{\textsc{Plain}\kern2pt\TeX}}{}
      818 \@ifundefined{Web}{\def\Web{\textsc{Web}}}{}
```
### <span id="page-45-21"></span><span id="page-45-0"></span>3.15 Changing the \catcode of  $\%$

<span id="page-45-18"></span><span id="page-45-16"></span>\MakePercentIgnore \MakePercentComment And finally the most important bit: we change the **\catcode** of  $\%$  so that it is ignored (which is how we are able to produce this document!). We provide two commands to do the actual switching.

```
819 \def\MakePercentIgnore{\catcode'\%9\relax}
820 \def\MakePercentComment{\catcode'\%14\relax}
```
<span id="page-45-10"></span>\DocInput The two macros above are now used to define the \DocInput macro which was introduced in version v1.5l (or so) of the doc package. In older versions \MakePercentIgnore was placed at the very end of doc.sty.

<span id="page-45-17"></span>821 \def\DocInput#1{\MakePercentIgnore\input{#1}\MakePercentComment}

#### <span id="page-45-1"></span>3.16 GetFileInfo

<span id="page-45-15"></span>\GetFileInfo Define \filedate and friends from info in the \ProvidesPackage etc. commands.

```
822 \def\GetFileInfo#1{%
823 \def\filename{#1}%
824 \def\@tempb##1 ##2 ##3\relax##4\relax{%
825 \def\filedate{##1}%
826 \def\fileversion{##2}%
827 \def\fileinfo{##3}}%
828 \edef\@tempa{\csname ver@#1\endcsname}%
829 \expandafter\@tempb\@tempa\relax? ? \relax\relax}
```
<span id="page-45-12"></span>We can now finish the docstrip main module. 830  $\langle$ /package)

#### References

- [1] G. A. Bürger. Wunderbare Reisen zu Wasser und zu Lande, Feldzüge und lustige Abenteuer des Freyherrn v. Münchhausen. London, 1786 & 1788.
- <span id="page-45-3"></span>[2] D. E. Knuth. Literate Programming. Computer Journal, Vol. 27, pp. 97–111, May 1984.
- <span id="page-45-6"></span>[3] D. E. KNUTH. Computers & Typesetting (The TEXbook). Addison-Wesley, Vol. A, 1986.
- <span id="page-45-4"></span>[4] L. LAMPORT. MakeIndex: An Index Processor for LAT<sub>F</sub>X. 17 February 1987. (Taken from the file makeindex.tex provided with the program source code.)
- <span id="page-45-2"></span>[5] FRANK MITTELBACH. The doc-option.  $TUGboat$ , Vol.  $10(2)$ , pp. 245-273, July 1989.
- <span id="page-45-5"></span>[6] Frank Mittelbach, Denys Duchier and Johannes Braams. docstrip.dtx (to appear). The file is part of the DOC package.
- [7] R. E. RASPE  $(*1737, +1797)$ . Baron Münchhausens narrative of his marvellous travels and campaigns in Russia. Oxford, 1785.
- <span id="page-45-7"></span>[8] RAINER SCHÖPF. A New Implementation of LATEX's verbatim and verbatim\* Environments. File verbatim.doc, version 1.4i.

# Index

Numbers written in italic refer to the page where the corresponding entry is described; numbers underlined refer to the code line of the definition; numbers in roman refer to the code lines where the entry is used.

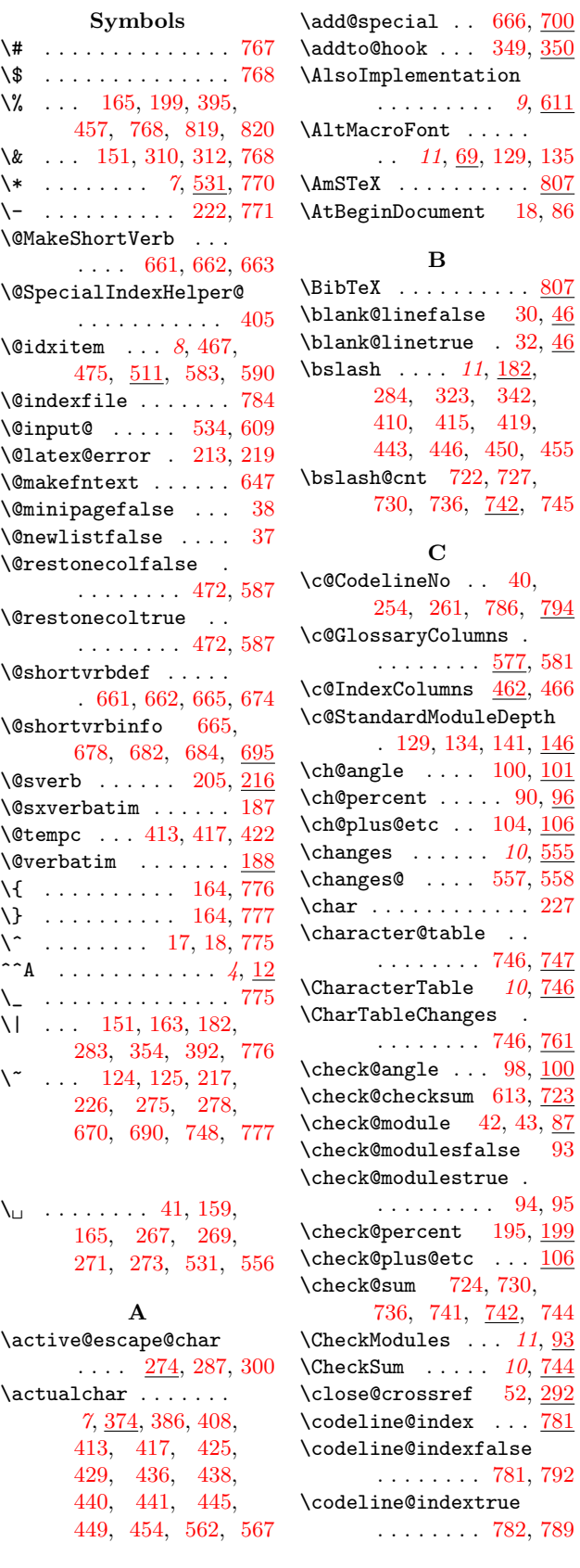

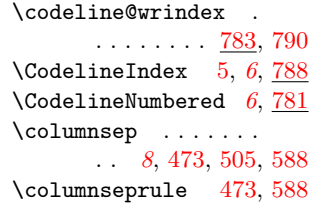

#### $\mathbf D$

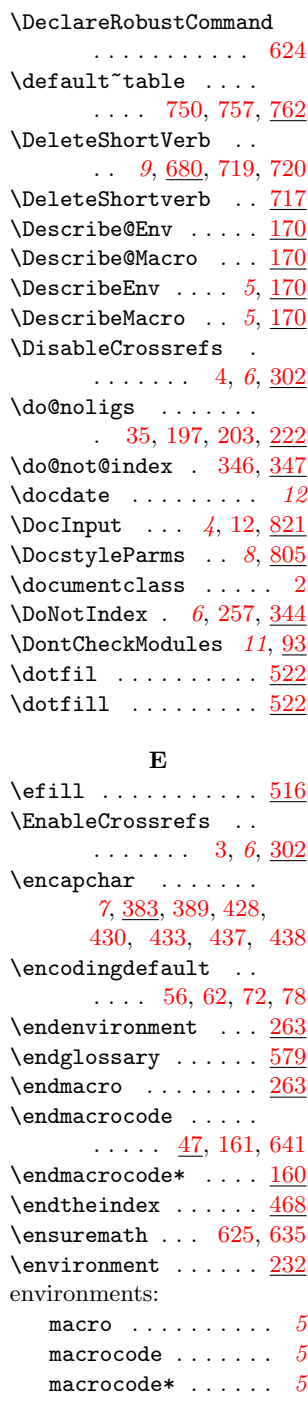

 $\overline{93}$  $\overline{93}$  $\overline{93}$ 

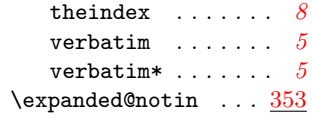

# F

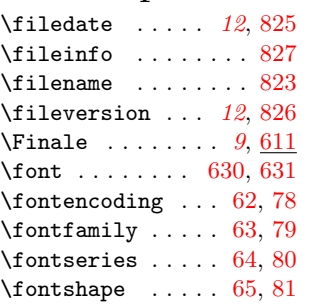

# G

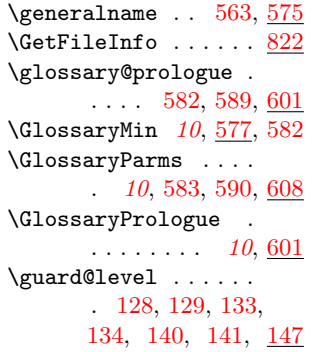

# H

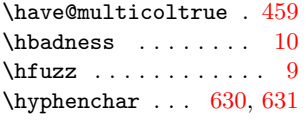

# I

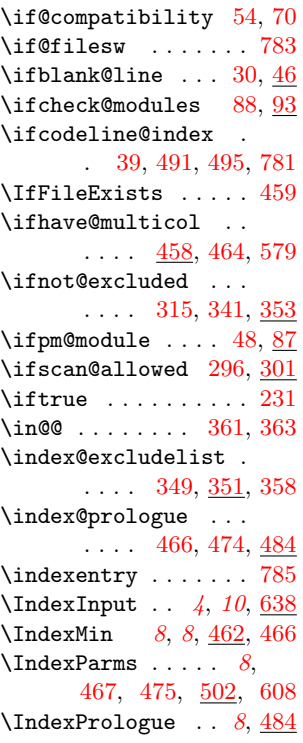

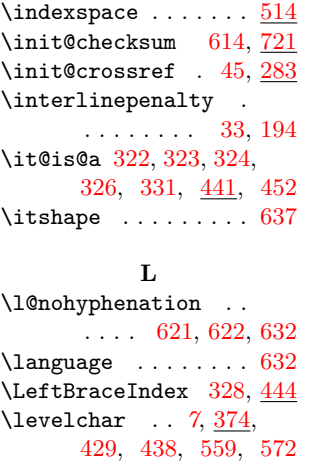

### M

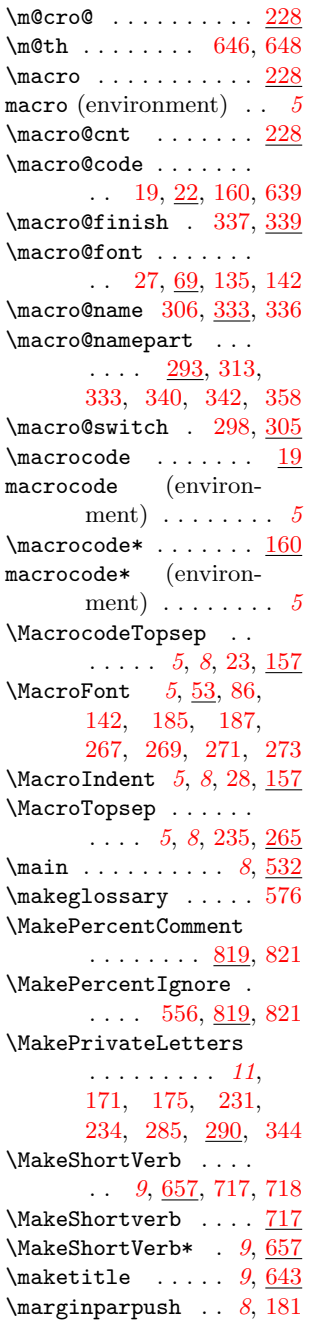

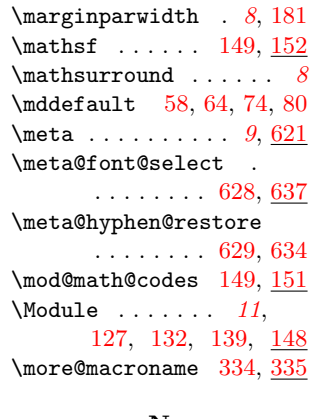

# $\frac{N}{d}$

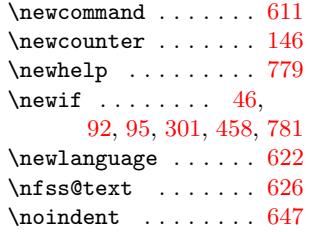

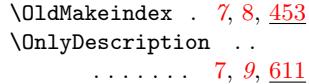

[O](#page-14-10)

### P

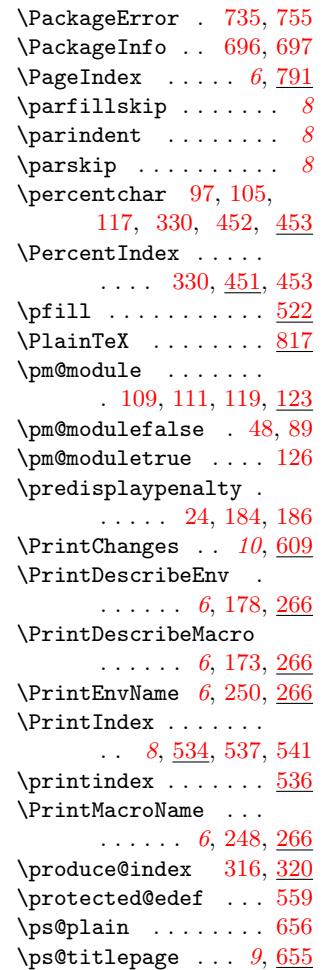

# Q

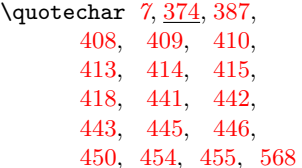

#### [R](#page-30-9)

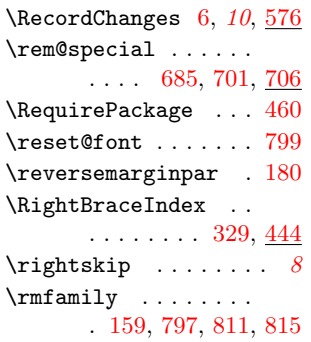

### S

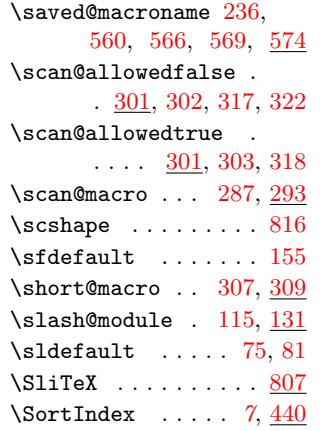

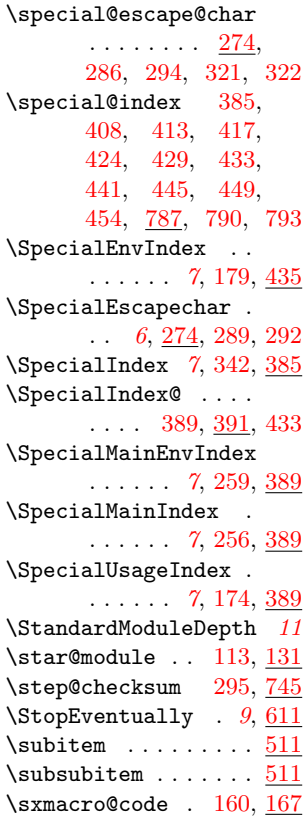

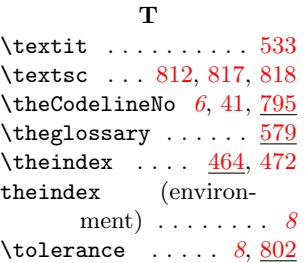

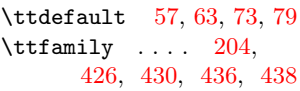

## ${\bf U}$

 $\label{eq:1} \texttt{{\char'134}begin . . . . . . 59, 65}$  $\label{eq:1} \texttt{{\char'134}begin . . . . . . 59, 65}$  $\label{eq:1} \texttt{{\char'134}begin . . . . . . 59, 65}$  $\label{eq:1} \texttt{{\char'134}begin . . . . . . 59, 65}$  $\label{eq:1} \texttt{{\char'134}begin . . . . . . 59, 65}$  $\label{eq:1} \texttt{{\char'134}begin . . . . . . 59, 65}$  $\label{eq:1} \texttt{{\char'134}begin . . . . . . 59, 65}$  $\label{eq:1} \texttt{{\char'134}begin . . . . . . 59, 65}$  $\text{usage } \dots \dots \dots \, 8, \, \frac{533}{ }$  $\text{usage } \dots \dots \dots \, 8, \, \frac{533}{ }$  $\text{usage } \dots \dots \dots \, 8, \, \frac{533}{ }$ \used~[tabl](#page-31-17)e [74](#page-31-4)9, [750](#page-31-18), [758](#page-31-7)  $\text{bestont} \dots 56, 72$ 

#### V

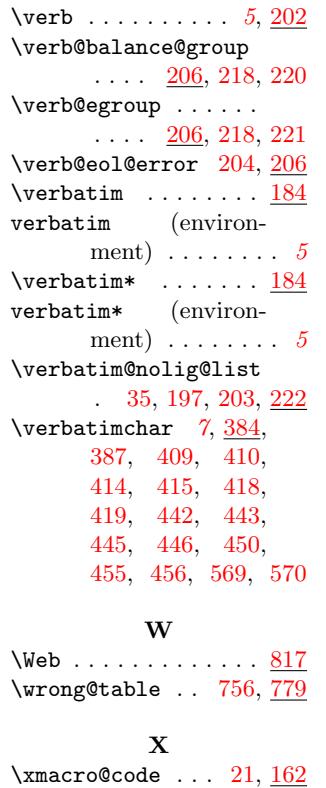

# Change His[to](#page-6-11)[ry](#page-31-14)

#### BHK

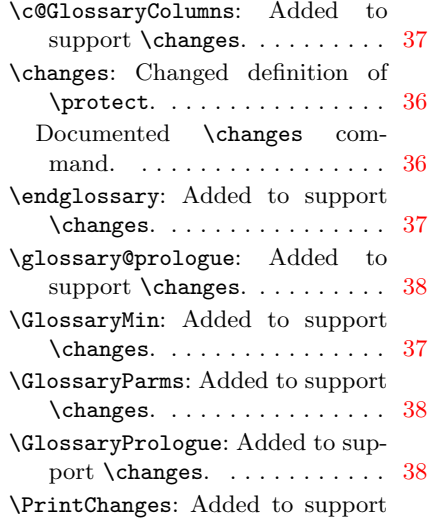

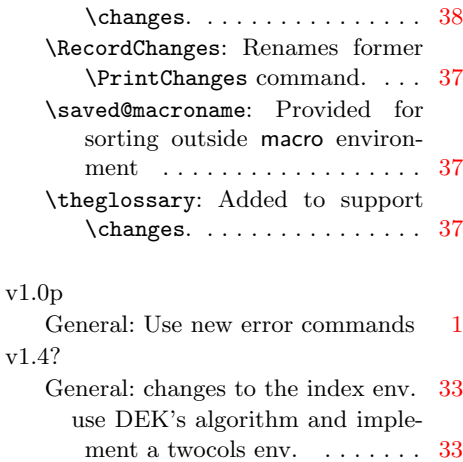

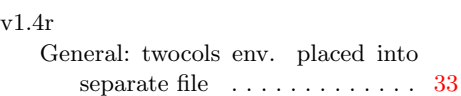

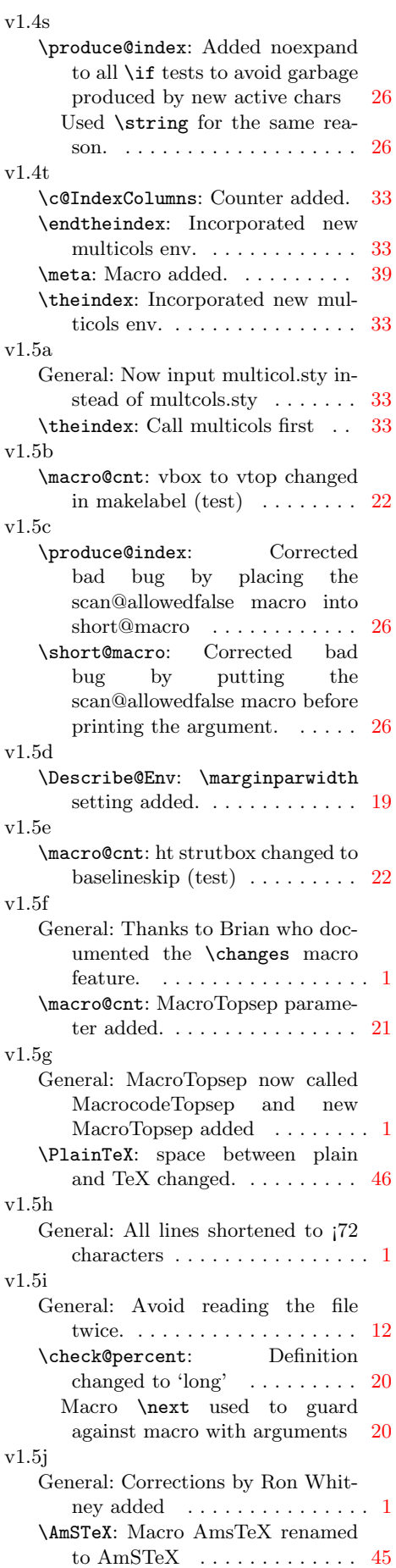

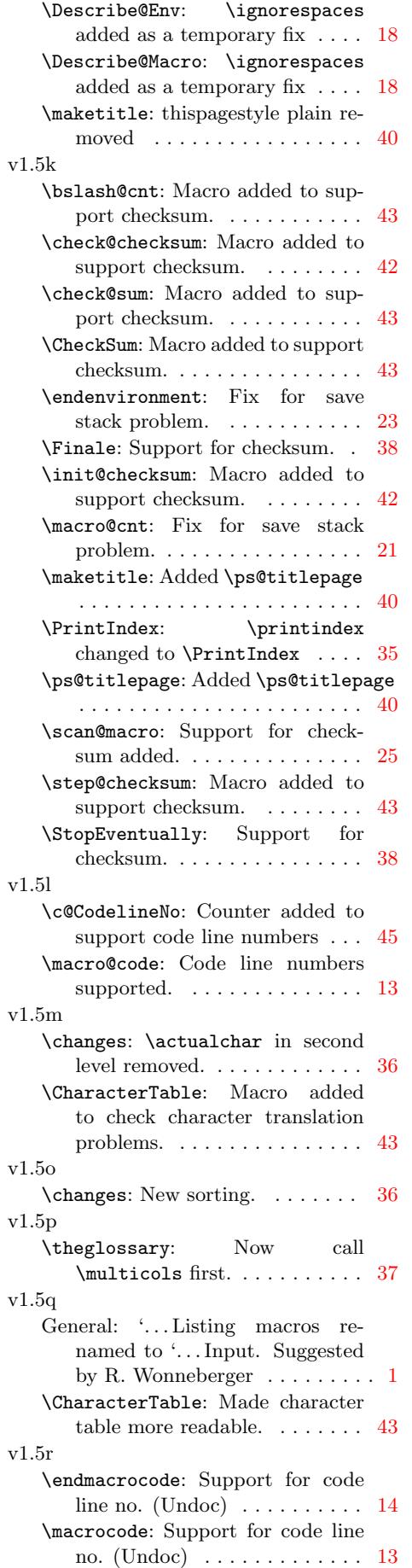

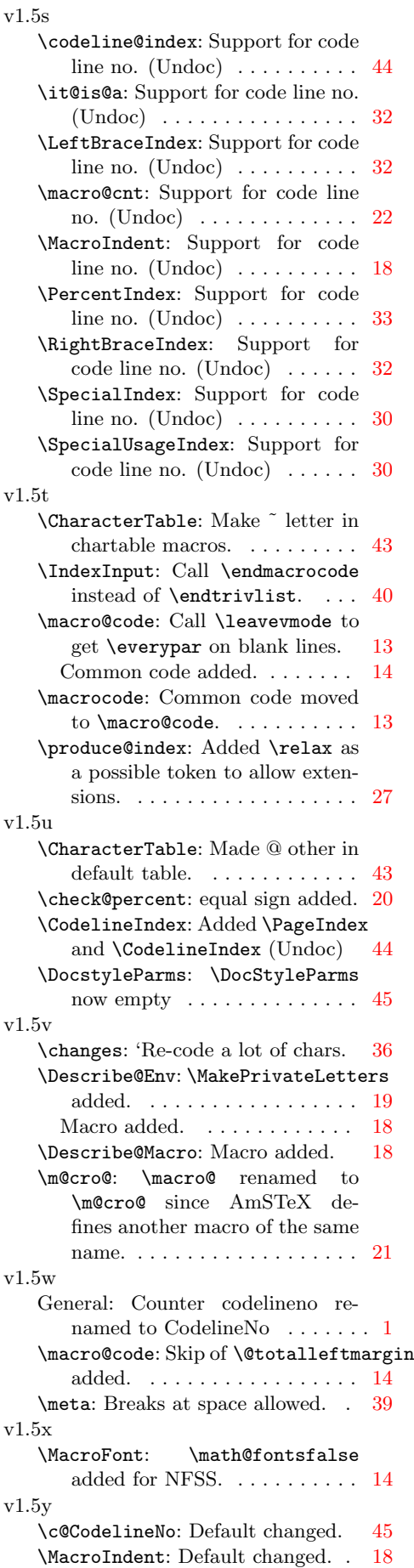

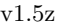

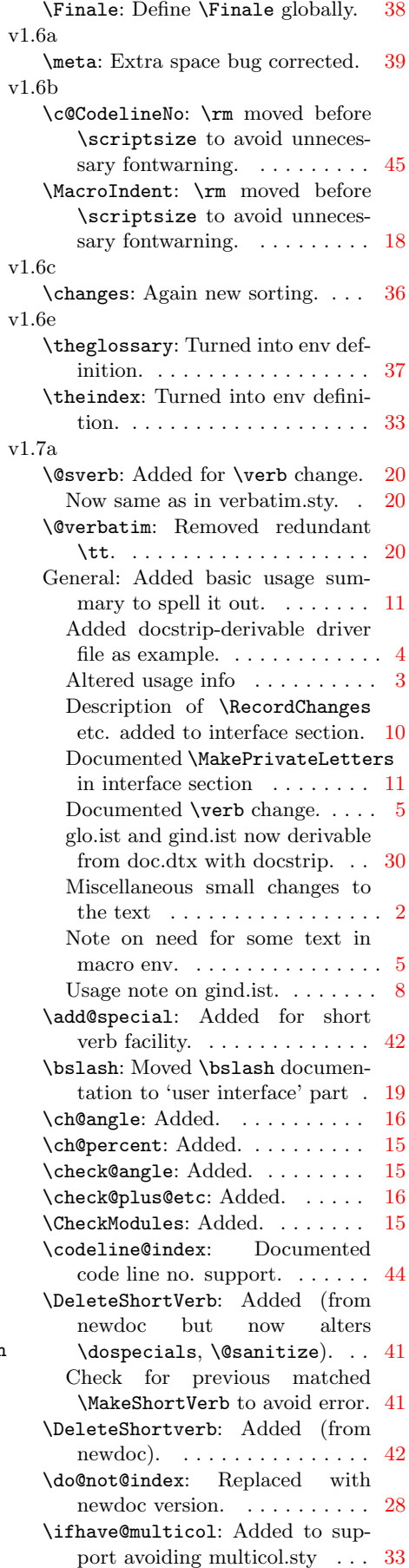

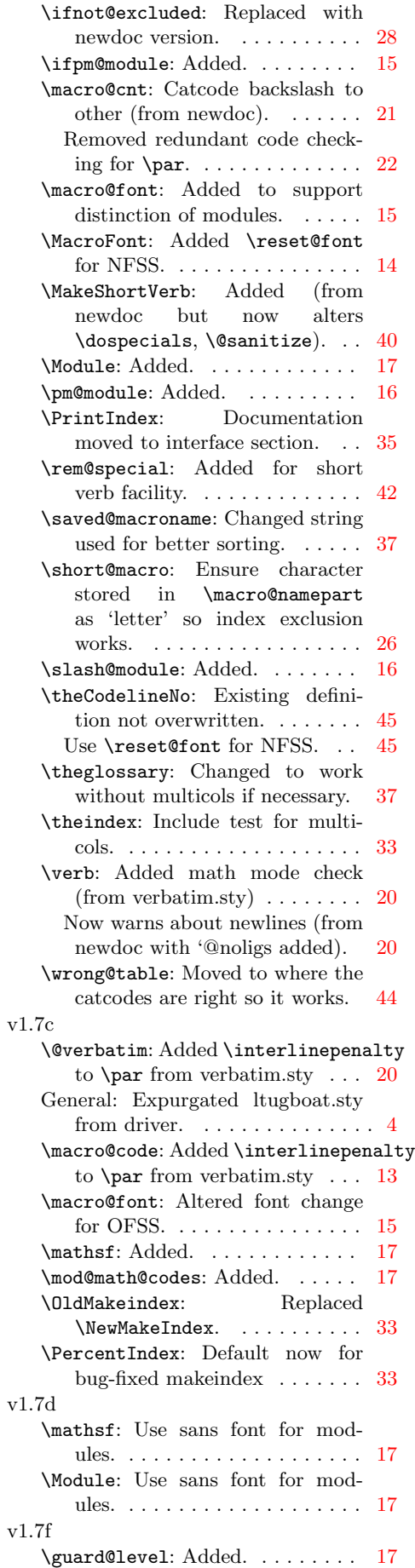

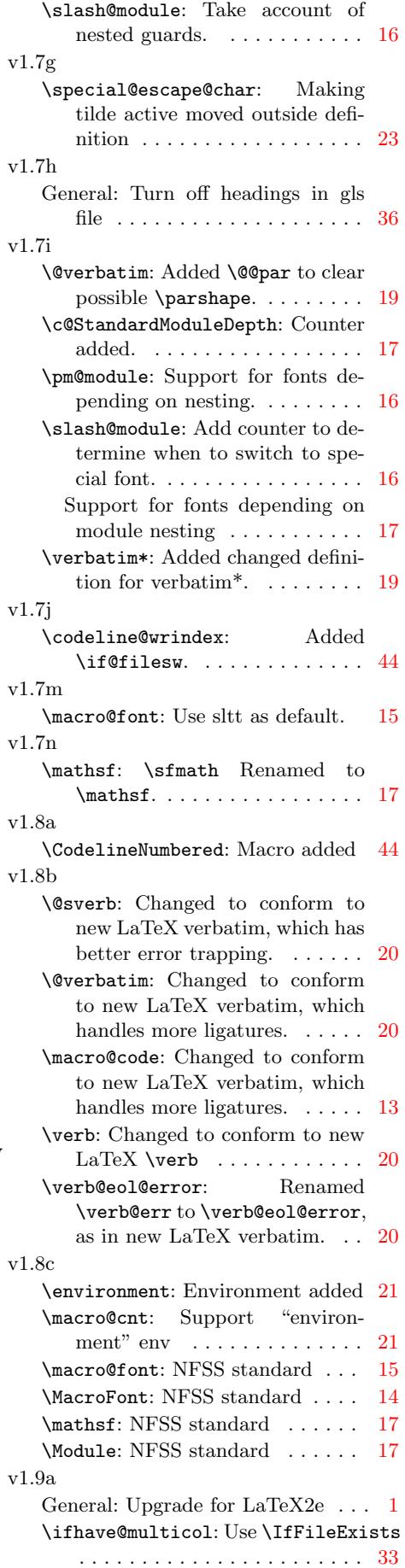

v1.9b \macro@code: Forcing any label from macro env.  $\dots \dots \dots 13$ v1.9d General: Protected changes entry. . 1 v1.9e \SpecialEnvIndex: The index needs protecting . . . . . . . . . . [32](#page-12-0) \SpecialUsageIndex: use \ttfamily with \string . . . . [32](#page-0-0) v1.9e.2 \DeleteShortVerb: -js: Reset  $\langle \text{cc}\rangle$  in in \DeleteShortVerb [41](#page-31-20) \MakeShortVerb: -js: Check if  $\langle c \rangle$ is already an abbreviation for  $\verb|\verb. ...\ldots ... ...\ 40$ v1.9f \SpecialUsageIndex: should have used  $\neq$   $\{1, \ldots, 32\}$ v1.9g \SpecialEnvIndex: should have used  $\neq$   $\{1, \ldots, 32\}$ v1.9h \PrintChanges: Use \@input@ instead of  $\@ifnextchar[{\@model{N}}{\@ifnextchar[{\@model{N}}{\mathcal{A}}\@ifnextchar[{\@model{N}}{\mathcal{C}}\@ifnextchar[{\@model{N}}{\mathcal{C}}\@ifnextchar[{\@model{N}}{\mathcal{C}}\@ifnextchar[{\@model{N}}{\mathcal{C}}\@ifnextchar[{\@model{N}}{\mathcal{C}}\@ifnextchar[{\@model{N}}{\mathcal{C}}\@ifnextchar[{\@model{N}}{\mathcal{C}}\@ifnextchar[{\@model{N}}{\mathcal{C}}\@ifnextchar[{\@model{N}}{\mathcal{C}}\@ifnextchar[{\@model{N}}{\mathcal{C}}\$ \PrintIndex: Use \@input@ instead of  $\@ifnextchar[{\@model{0.5}{\@model{0.5}}\@ifnextchar[{\@model{.5}}{of}$ v1.9i \SpecialEnvIndex: should have used \protect ........... [32](#page-37-11) \SpecialUsageIndex: should have used \protect ........... [32](#page-34-13) v1.9j \SpecialUsageIndex: Back to string:- $) \ldots \ldots \ldots \ldots \ldots \quad 32$  $) \ldots \ldots \ldots \ldots \ldots \quad 32$ v1.9k \ch@angle: Have < active . . . . . . [16](#page-31-20) \endenvironment: Don't checkfor nesting . . . . . . . . . . . . . . . . [23](#page-31-20) \macro@cnt: Don't omit extra group  $\ldots \ldots \ldots \ldots \ldots 21$  $\ldots \ldots \ldots \ldots \ldots 21$ Fix probably no longer necessary 21 Remove \macro@level ...... [21](#page-22-16) v1.9m  $\verb|\ifhave@multicol: Use \ReequirePackageV2.0b|$  $\verb|\ifhave@multicol: Use \ReequirePackageV2.0b|$  $\verb|\ifhave@multicol: Use \ReequirePackageV2.0b|$ to load multicol . . . . . . . . . . [33](#page-20-10) v1.9n \OnlyDescription: Ignore \Finale if no \StopEventually is given 39 v1.9o \GetFileInfo: Macro added . . . . [46](#page-32-20) v1.9r \maketitle: Added new definitions of \@makefnmark and  $\text{Qmakefntext}$  .............. [40](#page-45-23) v1.9s \SpecialUsageIndex: Added missing percent and changed to  $\text{family} \dots \dots \dots \dots \ 32$  $\text{family} \dots \dots \dots \dots \ 32$ v1.9t General: Use \GetFileInfo ..... 1

\macro@font: Removed \math@fontsfalse (different math setup /pr1622 15 \MacroFont: Removed \math@fontsfalse (different math setup /pr1622 14 v1.9u \changes: Use \protected@edef [36](#page-14-27) Use value of \saved@macroname to find out about change entries at outer level ............ [37](#page-13-25) \generalname: Macro added . . . . [37](#page-35-10) \macro@cnt: Removed brace group which killed **\DoNotIndex** ... 22 \saved@macroname: Now empty by default . . . . . . . . . . . . . . . . . [37](#page-36-23) v1.9v \@shortvrbinfo: (DPC) Macro added . . . . . . . . . . . . . . . . . . [42](#page-21-6) \DeleteShortVerb: (DPC) Use \@shortvrbinfo . . . . . . . . . . [41](#page-36-23) \MakeShortVerb: (DPC) Use  $\Diamond$ shortvrbinfo ......... [41](#page-41-15) v1.9w \AlsoImplementation: Macro added . . . . . . . . . . . . . . . . . . [38](#page-40-13) \index@prologue: Text changed . [34](#page-40-13) \PrintChanges: Turn the cmd into a noop after use. . . . . . . . . . . 38 \PrintIndex: Turn the cmd into a noop after use. . . . . . . . . . . . [35](#page-33-11) v1.9x \index@prologue: Text depends on code lines used . . . . . . . . . . . [34](#page-37-11) v1.9y \macro@font: Support compat mode . . . . . . . . . . . . . . . . . . 15 \MacroFont: Support compat mode [14](#page-33-11) v1.9z \GetFileInfo: Missing percent latex/2404 . . . . . . . . . . . . . . . . [46](#page-14-27) \printindex: Commented out . . [35](#page-13-25) v2.0a \macro@font: Support changing \MacroFont in preamble . . . . [15](#page-45-23) General: Init docs private comment char at begin of document again  $(pr2581) \ldots \ldots \ldots \ldots \ldots 12$  $(pr2581) \ldots \ldots \ldots \ldots \ldots 12$ v2.0c \SpecialIndex@: Macro added. . 31 \SpecialUsageIndex: Correctly handle single character control sequences like  $\setminus\langle\cdot,\cdot,\cdot,\cdot,\cdot,\cdot,\cdot, \cdot, \cdot\rangle$  [30](#page-11-5) v2.0d \SpecialUsageIndex: Correctly handle second index entry by using \special@index not  $\theta$  (PR/2928). ....... [32](#page-29-12) v2.0e \short@macro: Correctly use the case-changing trick. . . . . . . . . 26

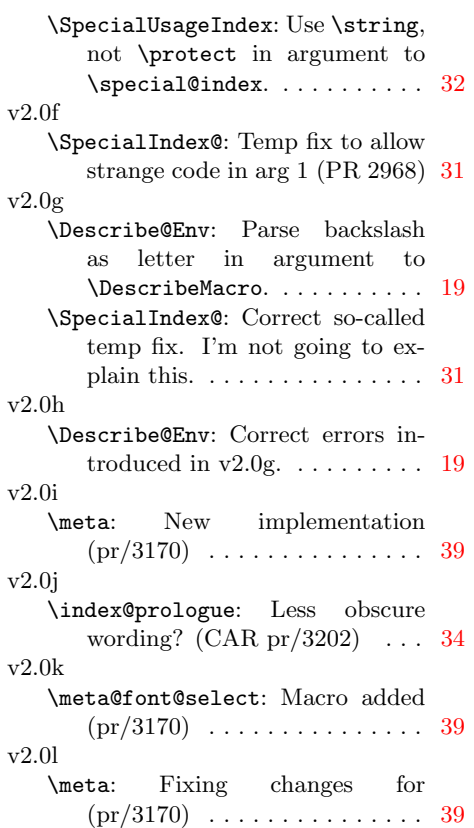

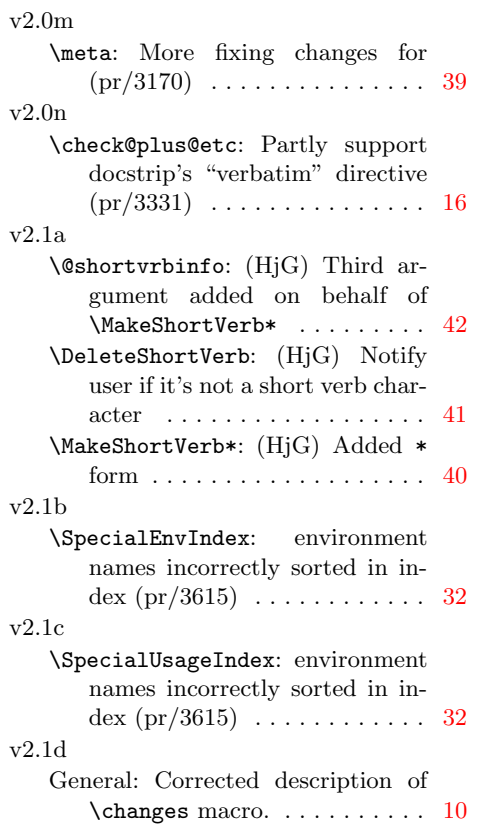